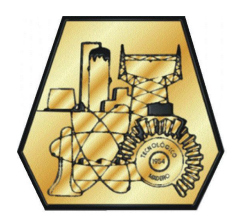

INSTITUTO TECNOLÓGICO DE CIUDAD MADERO

DIVISIÓN DE ESTUDIOS DE POSGRADO E INVESTIGACIÓN

Estrategias de Búsqueda Local para el problema de programación de tareas en sistemas de procesamiento paralelo

# TESIS

PARA OBTENER EL TÍTULO DE: Maestro en Ciencias en Ciencias de la Computación

> PRESENTA: Ing. Aurelio Alejandro Santiago Pineda

DIRECTOR DE TESIS: Dr. Hector Joaquin Fraire Huacuja

CO-DIRECTOR DE TESIS: Dr. Johnatan Eliabeth Pecero Sanchez

Enero 2013

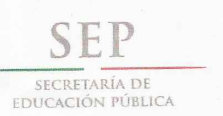

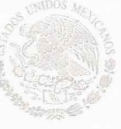

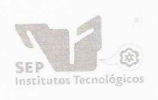

Subsecretaría de Educación Superior Dirección General de Educación Superior Tecnológica Instituto Tecnológico de Ciudad Madero

Cd. Madero, Tamps; a 08 de Febrero de 2013.

OFICIO No.: U5.070/13 AREA: DIVISIÓN DE ESTUDIOS DE POSGRADO E INVESTIGACIÓN ASUNTO: AUTORIZACIÓN DE IMPRESIÓN DE TESIS

### C. ING. AURELIO ALEJANDRO SANTIAGO PINEDA PRESENTE

Me es grato comunicarle que después de la revisión realizada por el Jurado designado para su examen de grado de Maestría en Ciencias en Ciencias de la Computación, se acordó autorizar la impresión de su tesis titulada:

# "ESTRATEGIAS DE BÚSQUEDA LOCAL PARA EL PROBLEMA DE PROGRAMACIÓN DE TAREAS EN SISTEMAS DE PROCESAMIENTO PARALELO"

Es muy satisfactorio para la División de Estudios de Posgrado e Investigación compartir con Usted el logro de esta meta. Espero que continúe con éxito su desarrollo profesional y dedique su experiencia e inteligencia en beneficio de México.

ATENTAMENTE "Por mi patria y por mi bien"

**EZ CINCO** M. P. MARÍA **NDA CF** JEFA DE LA DIVISIÓN

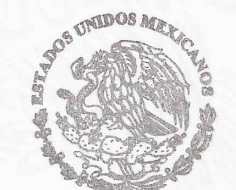

S.E.P.<br>DIVISION DE ESTUDIOS<br>DE POSGRADO E ESTIGACION TCM

c.c.p.- Archivo Minuta

MYCHC ACO

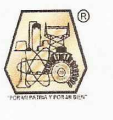

Ave. 1° de Mayo y Sor Juana I. de la Cruz, Col. Los Mangos, CP. 89440 Cd. Madero, Tam. Tel. (833) 357 48 20, Fax, Ext. 1002, e-mail: itcm@itcm.edu.mx www.itcm.edu.mx

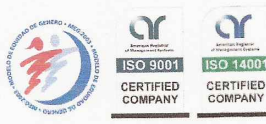

# Declaración de originalidad

Declaro y prometo que este documento de tesis es producto de mi trabajo original y que no infringe los derechos de terceros, tales como derechos de publicación, derechos de autor, patentes y similares.

Además, declaro que en las citas textuales que he incluido (las cuales aparecen entre comillas) y en los resúmenes que he realizado de publicaciones ajenas, indico explícitamente los datos de los autores y publicaciones.

Además, en caso de infracción de los derechos de terceros derivados de este documento de tesis, acepto la responsabilidad de la infracción y relevo de ésta a mi director y codirectores de tesis, así como al Instituto Tecnológico de Ciudad Madero y sus autoridades.

(Ing. Aurelio Alejandro Santiago Pineda)

In memoriam de Aurelio Pineda Macias

# ´ Indice general

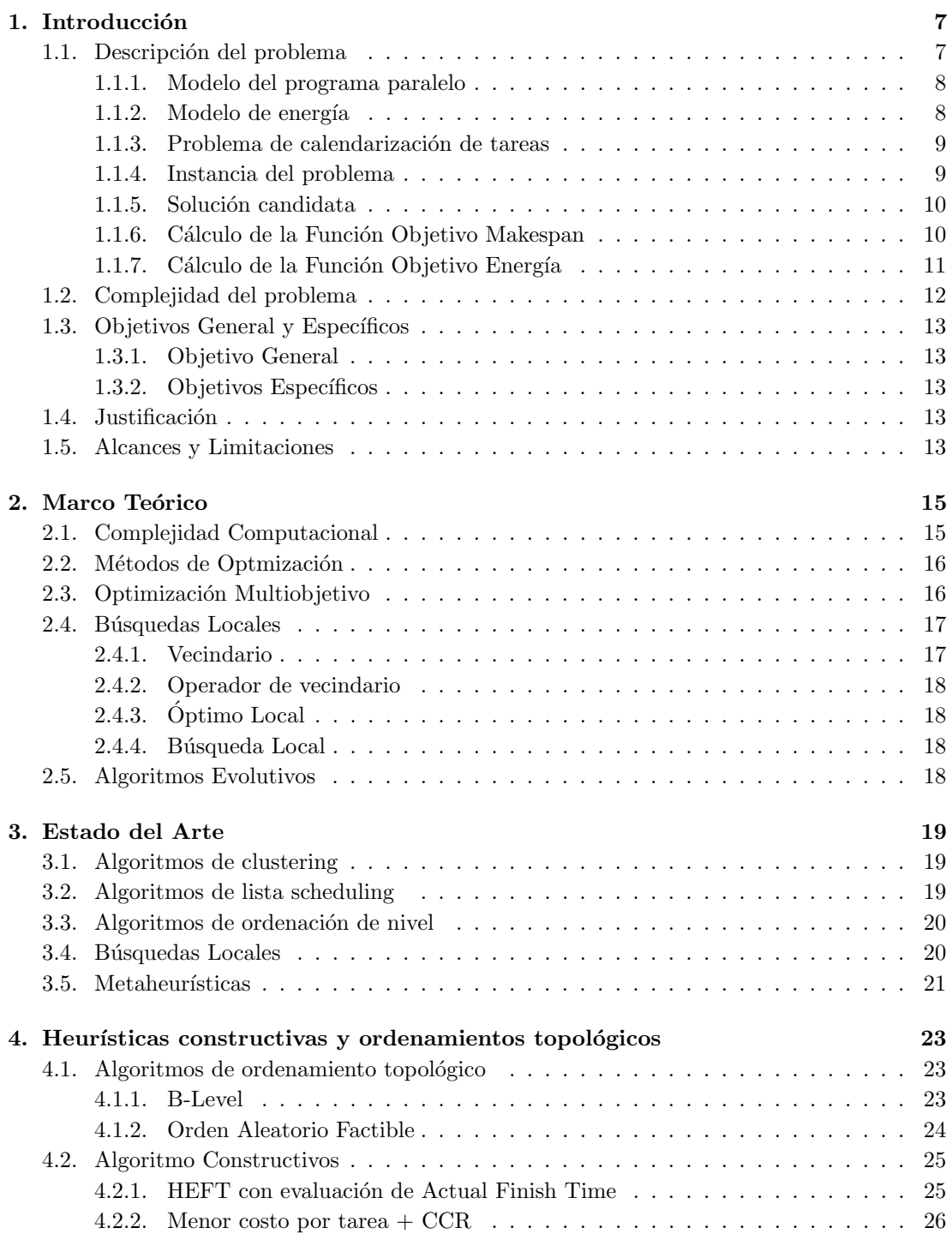

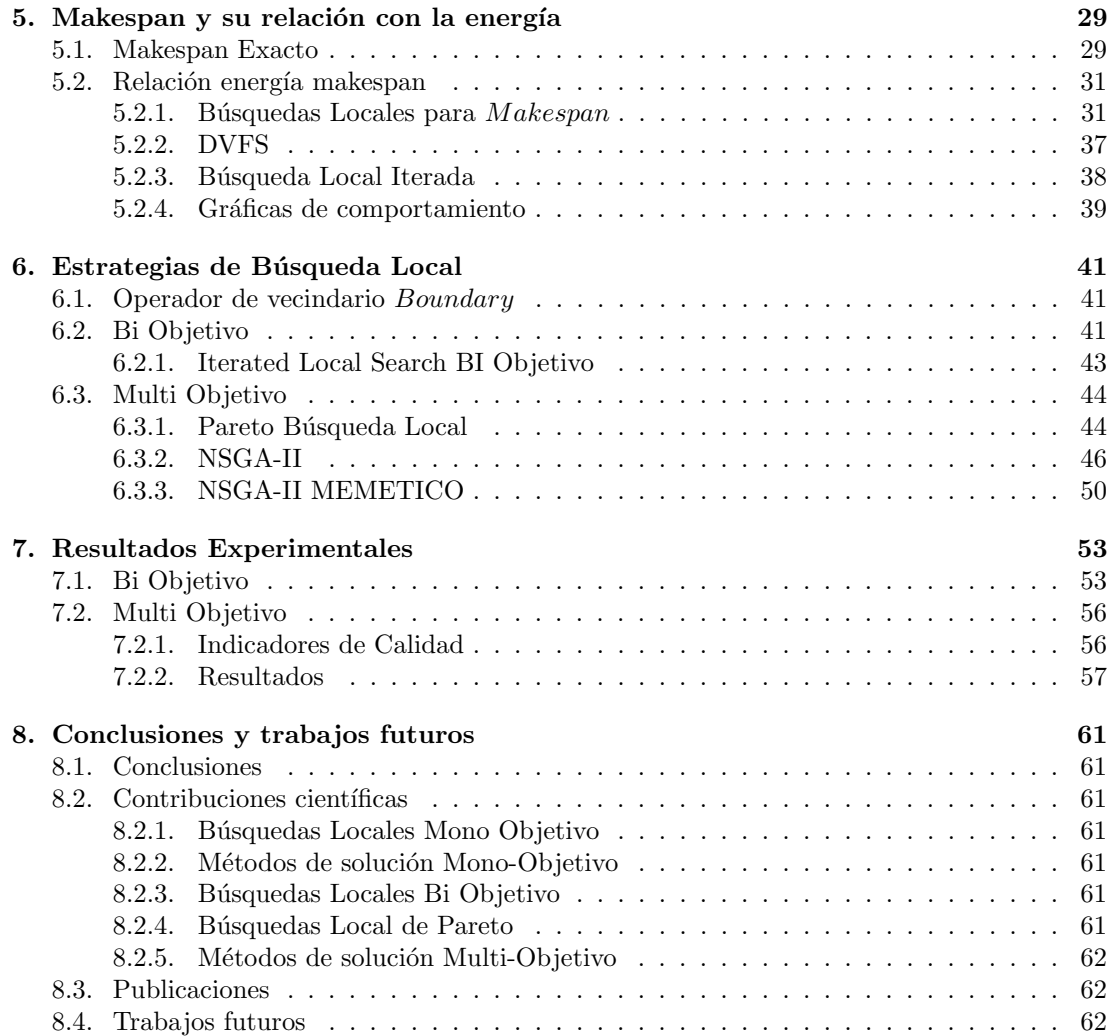

# Capítulo 1

# Introducción

Actualmente las Tecnologías de la Información (TI) se han vuelto pieza clave del desarrollo de la humanidad, éstas son ampliamente utilizadas en instituciones gubernamentales, bancarias, transnacionales, científicas, de negocio electrónico, así como de esparcimiento social y de entretenimiento.

La alta demanda de las TI con mayor cantidad de procesamiento, mayor cantidad de usuarios y tareas computacionales cada vez más complejas, ha creado la necesidad de granjas de servidores o cluster (usualmente un conjunto de servidores interconectados por red).

En una infraestructura de TI como lo es un centro de datos (lugar que contiene los cluster) el consumo energético se incrementa dependiendo de la necesidad de procesamiento de datos, puesto que cada servidor en el centro de datos requiere un consumo energético.

 $Es$  aquí donde la GreenIT (Tecnologías de la información verdes) y las Ciencias Computacionales (estudio de las bases teóricas de la computación e información) se unen para encontrar un ahorro de consumo energético y optimizar el tiempo de ejecución de tareas computacionales.

El problema tratado en el presente documento es minimizar el tiempo de ejecución y el consumo de energía en sistemas de procesamiento paralelo heterogéneos (es decir cluster con servidores de diferentes características en hardware  $y/\sigma$  software).

# 1.1. Descripción del problema

El sistema estudiado en este trabajo es un sistema computacional consistente de un conjunto  $M$  de procesadores/máquinas heterogéneas que están completamente interconectadas. Los procesadores tienen diferente capacidad de procesamiento, cada procesador  $m_i \in M$  es DV FS – enabled (Dynamic Voltage and Frecuency Scaling) es decir, que opera en un conjunto de voltajes suministrados V, a una velocidad relativa asociada a cada  $v_i \in V$ . Ejemplos de procesadores que utilizan esta tecnolog´ıa se pueden encontrar en AMD e Intel.

Para simplificar sin ninguna perdida de generalidad se asume lo siguiente [Guzek et al., 2010] y [Lee and Zomaya, 2011]:

- Cuando un procesador esta en inactividad su voltaje más bajo es suministrado.
- Cada máquina tiene una conexión directa a otra máquina.
- La comunicación entre 2 máquinas no bloquea la comunicación de otras en la red.
- Los enlaces de comunicación no tienen conflictos.
- $\blacksquare$  Todos los enlaces de comunicación funcionan a la misma velocidad.
- Una máquina puede enviar información a otra mientras ejecuta una tarea.
- Una máquina puede recibir información de otra mientras ejecuta una tarea.
- La comunicación entre tareas en la misma máquina es despreciada.

Los últimos puntos corresponden al modelo delay [Papadimitriou and Yannakakis, 1988]. Modelo el cual simplifica el problema como se menciona y sigue siendo utilizado en [Lee and Zomaya, 2011].

#### 1.1.1. Modelo del programa paralelo

Un programa paralelo representado por un grafo dirigido acíclico  $G = (T, E)$ . Consiste de un conjunto T de vértices, y un conjunto E de aristas. Donde cada vértice  $t_i$  representa una tarea de un programa paralelo, cada arista  $(t_i, t_j) \in E$  representan la(s) tarea(s) precedente(s) tal que  $t_j$  no puede iniciar hasta que la(s) tarea(s)  $t_i$  finalicen su ejecución.

Cada arista  $(t_i, t_j) \in E$  tiene asociado un costo de comunicación entre tareas  $C_{i,j}$ , es decir que la salida de ti tiene que ser transmitida a  $t_j$ , para que  $t_j$  comience su ejecución, sin embargo, este costo de comunicación sólo es requerido cuando las tareas se ejecutan en diferente máquina.

Cada tarea  $t_i$ , tiene asociado un valor representando su costo computacional  $P_{i,j}$  en una máquina  $m_j$  a una máxima velocidad y voltaje. El costo relativo en términos del tiempo de ejecución  $P'_{i,j}$  es obtenido por la relación de transformación siguiente [Pecero et al., 2010] y [Pecero et al., 2011].

$$
P'_{i,j} = \frac{P_{i,j}}{Velocidad} \tag{1.1}
$$

donde  $P_{ij}$  corresponde a la tarea  $t_i$  y a la máquina  $m_j$  en la que se ejecuta, y Velocidad esta asociada al nivel configurado en el procesador.

El *makespan* es el tiempo total de ejecución de tareas en un programa paralelo, dado por:

$$
makes pan = MAX(tTerminai) for \t i = 0, \t ..., n.
$$
\n(1.2)

Donde  $tTermina_i$  es el tiempo en que termina la tarea i.

#### 1.1.2. Modelo de energía

El modelo de energía usado en este trabajo es derivado del modelo de consumo de energía CMOS (complementary metal-oxide semiconductor) definido en [Lee and Zomaya, 2011]. La disipación dinámica de energía  $P$  en este modelo esta dado por:

$$
P = \alpha CV^2 f \tag{1.3}
$$

Donde  $\alpha$  es el factor de actividad, C es la carga total de capacitancia, V es el voltaje suministrado, y  $f$  es la frecuencia de operación.

La ecuación anterior claramente indica que el voltaje suministrado es un factor dominante y su reducción será muy influyente para disminuir el consumo de energía. El consumo de un programa paralelo G en este trabajo esta dado por:

$$
Ec = \sum_{i=0}^{n} \alpha CV_i^2 f \cdot P_{i,j}^* = \sum_{i=0}^{n} KV_i^2 \cdot P_{i,j}^* \tag{1.4}
$$

Donde  $V_i$  es el voltaje suministrado al procesador en el cual la tarea  $t_i$  es ejecutada, y  $P_{i,j}^*$ es el costo computacional de la tarea  $t_i$  con la configuración de voltaje y máquina programada. Donde para el presente trabajo la constante  $K$  se desprecia usando para el calculo de la energía la siguiente sumatoria [Pecero et al., 2010].

$$
Ec = \sum_{i=0}^{n} V_i^2 \cdot P_{i,j}^* \tag{1.5}
$$

En este trabajo se considera la energía consumida durante el tiempo ocioso  $E_i$ , es decir cuando la máquina no esta ejecutando ninguna tarea su procesador es automáticamente escalado al voltaje m´as bajo lo cual esta definido por:

$$
Ei = \sum_{m_j=0}^{n} (makespan - P'_{i,j} \quad \forall \quad ti \in m_j) V_n^2
$$
 (1.6)

Donde makespan es el costo computacional del programa paralelo,  $P'_{i,j}$  es el costo computacional relativo de la tarea  $t_i$  en la máquina  $m_j$  y  $V_n$  es el voltaje mínimo en la máquina  $m_j$ .

Por último el costo total de consumo de energía esta dado por:

$$
Et = Ec + Ei \tag{1.7}
$$

#### 1.1.3. Problema de calendarización de tareas

En este trabajo de tesis la calendarización de tareas esta definida como : El proceso de asignar a un conjunto  $T$  de tareas un conjunto  $M$  de procesadores (sin violar condiciones de precedencia), con una selección discreta de voltajes. Con los objetivos de minimizar el makespan de la ecuación  $1.2$  y el consumo de energía de la ecuación 1.7. No se consideran tiempos límite para las tareas y éstas no pueden ser duplicadas.

#### 1.1.4. Instancia del problema

Una instancia del problema está conformado por un grafo dirigido acíclico (ver Figura 1.1)  $G = (T, E)$  de precedencia de tareas, los costos computacionales de dichas tareas a máximo voltaje  $P_{ij}$  en cada máquina  $m_j$  (ver Tabla 1.1), así como las configuraciones de procesador para cada máquina ver (Tabla 1.2).

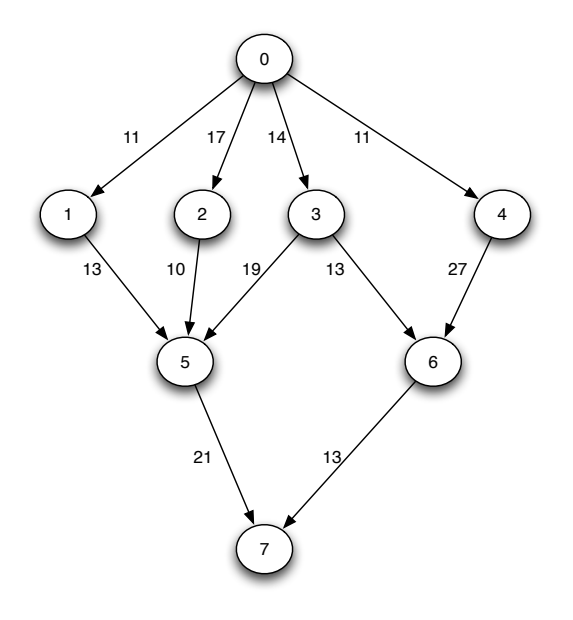

Figura 1.1: Grafo G de precedencia de tareas con costos de comunicación  $C_{ij}$ 

Tabla 1.1: Costos Computacionales de las tareas a voltaje máximo  $P_{ij}$ 

| Tarea          | m <sub>0</sub> | m1 | m2             |
|----------------|----------------|----|----------------|
| $\Omega$       | 11             | 13 | 9              |
| 1              | 10             | 15 | 11             |
| $\overline{2}$ | 9              | 12 | 14             |
| 3              | 12             | 16 | 10             |
| 4              | 15             | 11 | 19             |
| 5              | 13             | 9  | $\overline{5}$ |
| 6              | 11             | 15 | 13             |
|                | 11             | 15 | 10             |

|                             | Máquina 0     |           | Máquina 1     |           | Máquina 2     |           |
|-----------------------------|---------------|-----------|---------------|-----------|---------------|-----------|
| <b>Nivel</b>                | Voltaje $v_k$ | Velocidad | Voltaje $v_k$ | Velocidad | Voltaje $v_k$ | Velocidad |
|                             | 1.75          |           | 1.50          |           | 2.20          |           |
|                             | 1.40          | .80       | 1.40          | .90       | 1.90          | .85       |
| $\mathcal{D}_{\mathcal{L}}$ | 1.20          | .60       | 1.30          | .80       | 1.60          | .65       |
| 3                           | 0.90          | .40       | 1.20          | .70       | 1.30          | .50       |
| $\overline{4}$              |               |           | 1.10          | .60       | 1.00          | .35       |
| 5                           |               |           | 1.00          | .50       |               |           |
| 6                           |               |           | 0.90          | .40       |               |           |

Tabla 1.2: Configuración de Procesadores

#### 1.1.5. Solución candidata

Una solución candidata del problema esta formada por un orden de ejecución de tareas  $O$ sin violaciones de precedencia ver Tabla 1.3, y una configuración de parejas máquina/voltaje para cada tarea de el grafo como se muestra en el Tabla 1.4.

Tabla 1.3: Orden de ejecución de tareas sin violación de precedencia  $O$ 

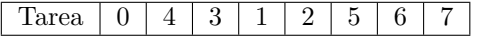

Tabla 1.4: configuración máquina/voltaje

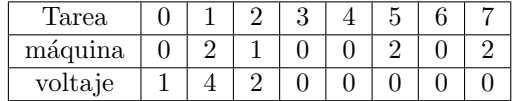

#### 1.1.6. Cálculo de la Función Objetivo Makespan

Para el cálculo del makespan es necesario calcular los costos computacionales relativos de cada tarea  $P'_{i,j}$  Tabla 1.5, éstos se calculan con la ecuación 1.1, y llevar un contador con el tiempo de finalización de la última tarea ejecutada en cada máquina  $T A E m_j$  (tiempo actual de ejecución en máquina).

Tabla 1.5: Costo computacional con velocidad relativa  $P'_{i,j}$ 

| ea<br>rai       |                |          |             | $\overline{\phantom{0}}$      |          |
|-----------------|----------------|----------|-------------|-------------------------------|----------|
| 1. IVIII P<br>~ | $- -$<br>◡<br> | --<br>ᆂᇦ | $\sim$<br>ᆂ | $\overline{\phantom{0}}$<br>◡ | <b>.</b> |

El Algoritmo 1 muestra el cálculo de la función objetivo requiere el grafo  $G$  representando al programa paralelo, un orden de ejecución de tareas  $O$  sin violaciones de precedencia y los costos computacionales de las tareas  $P'_{i,j}.$  El algoritmo toma cada tarea del orden  ${\cal O}$ y la asigna a la variable de tarea actual  $t_{actual}$ , cuando  $t_{actual}$  no tiene precedentes su tiempo de ejecución inicial  $tEmpieza_{actual}$  es el valor del contador  $TAEm_j$ , en caso contrario  $tEmpieza_{actual}$  tendrá el valor en el que la última tarea entre los precedentes termine la comunicación.

#### Algorithm 1 Función objetivo Makespan

**Require:** Grafo  $G = (T, E)$ , orden de ejecución de tareas  $O = \{o_i, \ldots, o_n\}$ , costos computacionales con velocidad relativa  $P'_{ij}$ , costos de comunicación entre tareas  $C_{ij}$ .

Ensure: O no viola precedencia de tareas.

for  $x = 0$  to n do  $t_{actual} = o_x$ if  $((u, actual) \in E) = null$  then  $tEmpieza_{actual} = T A E m_j$  $tTermina_{actual} = tEmpieza_{actual} + P'ij_{actual}$ else  $u^* = argmax_{u \in V | (u, actual) \in E} \{tTermina_u + C'_{u} \}$  actual  $tEmpieza_{actual} = \text{MAX}(tTermina_{u^*} + C'_{u^*} \quad_{actual}, TAEm_j)$  $tTermina_{actual} = tEmpieza_{actual} + P'ij_{actual}$ end if end for makespan =  $MAX(tTermina_x)$  for  $x = 0, ..., n$ 

En la Tabla 1.6 se muestra un ejemplo de ejecución del Algoritmo 1 donde  $T A E m_i$  es el tiempo en el que ejecuto su última tarea la máquina  $m_j$ , la columna empieza es el tiempo en el que la tarea  $t_i$ esta lista para ser ejecutada, la columna Termina es el tiempo en el que la tarea  $t_i$  termina su ejecución.

| Configuración            | Precedentes+Comunicación    | $TAEm_i$ | Empieza  | Termina |
|--------------------------|-----------------------------|----------|----------|---------|
| $t_0$ en $m_0$ con $v_1$ |                             | 0        | $\theta$ | 13.75   |
| $t_4$ en $m_0$ con $v_0$ | $t_{0termina} + 11 = 13.75$ | 13.75    | 13.75    | 28.75   |
| $t_3$ en $m_0$ con $v_0$ | $t_{0termina} + 44 = 13.75$ | 28.75    | 28.75    | 40.75   |
| $t_1$ en $m_2$ con $v_4$ | $t_{0termina} + 11 = 24.75$ | $\theta$ | 24.75    | 56.17   |
| $t_2$ en $m_1$ con $v_2$ | $t_{0termina} + 17 = 30.75$ | $\Omega$ | 30.75    | 45.75   |
| $t_5$ en $m_2$ con $v_0$ | $t_{1termina} + 13 = 56.17$ | 56.17    | 59.75    | 64.75   |
|                          | $t_{2termina} + 10 = 55.75$ |          |          |         |
|                          | $t_{3termina} + 19 = 59.75$ |          |          |         |
| $t_6$ en $m_0$ con $v_0$ | $t_{3termina+}$ 43=40.75    | 40.75    | 40.75    | 51.75   |
|                          | $t_{4termina+}$ 27=28.75    |          |          |         |
| $t_7$ en $m_2$ con $v_0$ | $t_{5termina+}$ $21=64.75$  | 64.75    | 64.75    | 74.75   |
|                          | $t_{6termina+}13=64.75$     |          |          |         |

Tabla 1.6: Corrida de algoritmo 1

#### 1.1.7. Cálculo de la Función Objetivo Energía

Para calcular la energía requerida es necesario conocer el valor de makespan, costos computacionales relativos  $P'_{ij}$ , voltaje seleccionado  $v_k$  en cada tarea  $t_i$  con su procesador  $m_j$  asignado y  $v_n$  el voltaje más bajo para cada  $m_j$ .

El Algoritmo 2 muestra el cálculo de la función objetivo de energía el primera ciclo for corresponde a la Ecuación 1.5 de energía directa por tarea, mientras que el segundo corresponde a la Ecuación 1.6 consumo de energía en tiempo ocioso.

Algorithm 2 Función objetivo Energía

| energia $= 0$                        |  |
|--------------------------------------|--|
| for all $t_i$ do                     |  |
| $energia + v_k^2 \cdot P'_{i,i}$     |  |
| end for                              |  |
| for all $m_i$ do                     |  |
| $idle = makespan$                    |  |
| for all $t_i$ ejecutadas en $m_i$ do |  |
| $idle - = P'_{i,i}$                  |  |
| end for                              |  |
| $energia += idle \cdot v_n^2$        |  |
| end for                              |  |
|                                      |  |

La Tabla 1.7 es un ejemplo de ejecución del Algoritmo 2, la primera columna muestra la configuración de energía a calcular, y en la segunda columna la energía acumulada, primero la acumulación de la energía directa de la tarea  $t_0$  hasta la tarea  $t_7$ , después la energía indirecta en tiempos muertos *idle* para cada máquina dándonos la energía total consumida.

|                          | $energia = 0$                           |
|--------------------------|-----------------------------------------|
|                          | $makespan = 74.75$                      |
| $t_0$ en $m_0$ con $v_1$ | $energia = (1.40)^2 \cdot 13.75$        |
| $t_1$ en $m_2$ con $v_4$ | $energia + (1.00)^2 \cdot 31.42$        |
| $t_2$ en $m_1$ con $v_2$ | energia + = $(1.30)^2 \cdot 15$         |
| $t_3$ en $m_0$ con $v_0$ | $energia + (1.75)^{2} \cdot 12$         |
| $t_4$ en $m_0$ con $v_0$ | $energia + (1.75)^{2} \cdot 15$         |
| $t_5$ en $m_2$ con $v_0$ | $energia + = (2.20)^2 \cdot 5$          |
| $t_6$ en $m_0$ con $v_0$ | <i>energia</i> + $= (1.75)^2 \cdot 11$  |
| $t_7$ en $m_2$ con $v_0$ | $energia + = (2.20)^2 \cdot 10$         |
|                          | $energia = 272.695$                     |
| m <sub>0</sub>           | $idle_{m0} = 23$                        |
|                          | energia = $272.695 + 23 \cdot .90^2$    |
| m <sub>1</sub>           | $idle_{m1} = 59.75$                     |
|                          | $energia = 291.325 + 59.75 \cdot .90^2$ |
| m <sub>2</sub>           | $idle_{m2} = 28.33$                     |
|                          | energia = $339.7225 + 28.33 \cdot 1^2$  |
|                          | $energia = 368.0525$                    |

Tabla 1.7: Corrida de algoritmo 2

## 1.2. Complejidad del problema

El problema de la asignación de tareas con y sin costos de comunicación con un número limitado de procesadores heterogêneos es NP-Hard; incluso un grafo extremadamente simple con procesadores homogeneos [Ullman, 1975] formado por cadenas (una cadena de un grafo G es una secuencia alternante de vértices y aristas  $G_{i,j}$  empezando y terminando con vértices en los cuales cada aristas es incidente con 2 o más vértices inmediatamente precediendo y siguiéndola) con la unidad como tiempo de ejecución sin costos de comunicación no puede ser resuelto óptimamente en tiempo polinomial. Aun cuando el número de procesadores esta limitado a 2 el problema es NP-Hard [Sinnen, 2007].

El problema de la selección discreta de voltajes es un problema NP-Hard el cual se prueba por restricción al problema discrete time-cost trade-off (DTCT) conocido como NP-Hard. Entonces restringiendo al problema al discrete voltage selection problem without overheads (DNOH) con todas sus tareas requiriendo la unidad como tiempo de ejecución, se vuelve idéntico al problema DTCT entonces, DTCT  $\in$  DNOH se llega ala conclusión que DNOH  $\in$  NP [Andrei et al., 2007].

Ambos objetivos por separado son NP-Hard y la unión de ambos aumenta la dificultad del problema.

# 1.3. Objetivos General y Específicos

#### 1.3.1. Objetivo General

Diseñar y evaluar estrategias de Búsqueda Local multi-objetivo para el problema de calendarización de tareas en sistemas de procesamiento paralelo.

#### 1.3.2. Objetivos Específicos

- Analizar el problema.
- Analizar y rediseñar las Funciones Objetivo.
- Diseñar e implementar estrategias de Búsqueda Local.
- Evaluar experimentalmente las diferentes estrategias implementadas.

### 1.4. Justificación

La asignación de tareas con y sin costos de comunicación es NP-Hard con un número limitado de procesadores heterogéneos [Sinnen, 2007]. La selección discreta de voltajes es un problema NP-Hard.[Andrei et al., 2007]. Esto implica que no se conoce un algoritmo que los resuelva en tiempo polinomial, rázon por la cual se justifica el uso de métodos heurísticos para resolverlo.

Sin embargo estos dos objetivos se encuentran en conflicto, minimizar el makespan produce un aumento en el consumo de energía, minimizar el consumo de energía utilizando DVFS produce un aumento del makespan. Lo cual lo convierte en un problema multiobjetivo [Deb, 2001].

La firma de análisis de TI IDC estima que en todo el mundo las empresas gastaron en administración de energía cerca de 40 billones de dólares en el 2009. El equipo computacional en los Estados Unidos se estima que consume más de 20 millones de Gigajoules de energía por año, el equivalente a 4 millones de toneladas de emisiones de dióxido de carbono hacia la atm´osfera [Ranganathan, 2010].

### 1.5. Alcances y Limitaciones

- El presente trabajo de investigación tiene como propósito la implementación y evaluación de mecanismos de búsqueda local para minimizar el tiempo de ejecución y el consumo de energía en sistemas de procesamiento paralelo.
- Los conjuntos de instancias empleadas en el estudio experimental son una abstracción de aplicaciones paralelas reales : FPPP, LIGO, ROBOT, SPARSE [Mateusz et al., 2010].
- No se consideran la duplicación de tareas, ni el uso de algoritmos con programación paralela.

# Capítulo 2

# Marco Teórico

En este capítulo de tesis se abordan los conceptos necesarios para resolver problemas de optimización mono objetivo y multi-objetivo, así como el diseño de búsquedas locales y metaheurísticas.

# 2.1. Complejidad Computacional

#### Problema de decisión

Los problemas de optimización tienen su versión en problema de decisión en el que la respuesta es si o no [Sipser, 2006].

#### Clase P

Es el conjunto de todos los problemas de decisión que pueden ser resueltos en tiempo polinomial por un algoritmo determinista [Sipser, 2006].

#### Clase NP

La clase NP es el conjunto de todos los problemas de decisión que se pueden verificar en tiempo polinomial con un algoritmo no determinista. Por verificar se entiende que se pueda generar en tiempo polinomial una solución candidata con un algoritmo no determinista y que se pueda verificar su factibilidad en tiempo polinomial con un algoritmo determinista [Sipser, 2006].

#### Problema NP-Completo

Un problema B es NP-completo si satisface 2 condiciones: Si B pertenece ala clase NP y cada problema A en NP es reducible en tiempo polinomial a B [Sipser, 2006].

#### Problema NP-Hard

Un problema NP-Hard es un problema de optimización cuya versión de decisión es NP-Completo [Garey et al., 1979].

#### Problema de Optimización

En los problemas llamados problema de optimización se busca la mejor solución posible de un conjunto de posibles soluciones. Por ejemplo, nosotros podemos buscar encontrar el clique [Garey et al., 1979] más grande de un grafo, el recubrimiento de vértices [Garey et al., 1979] más pequeño, o el camino más corto entre dos nodos [Sipser, 2006].

# 2.2. Métodos de Optmización

#### Métodos Exactos

Los métodos exactos de resolución de problemas como: enumerativo, algoritmos de ramificación y poda, backtracking, etc; Resuelven problemas que pertenecen ala clase P de forma ´optima y en tiempo razonable. Pero no pueden resolver problemas de la clase NP en tiempo polinomial; es decir, aunque existe un algoritmo que encuentra la solución exacta tardaría tanto tiempo en encontrarla que lo hace completamente inaplicable [Abraham Duarte Muñoz, 2010].

#### Métodos Heurísticos

Las heurísticas utilizan reglas, estrategias o programas basados generalmente en conocimientos empíricos para guiar el conocimiento. La palabra heuriskein procede del griego y significa ✭✭descubrir, encontrar, inventar✮✮ (etimolog´ıa que comparte con eureka) [Polya, 1971]. Nicholson y Reeves ofrecen las siguientes definiciones de heurística.

- Un procedimiento para resolver problemas por medio de un método intuitivo en el que la estructura del problema puede interpretarse y explotarse inteligentemente para obtener una solución razonable [Nicholson, 2007]
- Una técnica que busca buenas soluciones con un tiempo de computación razonable sin garantizar la optimalidad [Reeves, 1993]

#### Métodos Metaheurísticos

Las siguientes definiciones aportadas por diferentes investigadores describen sus principales propiedades.

- Los procedimientos Metaheurísticos son una clase de métodos aproximados que están diseñados para resolver problemas difíciles de optimización combinatoria, en los que los heurísticos clásicos no son eficientes. [Duarte et al., 2006]
- Una metaheurística es un proceso iterativo que combina conceptos derivados de las ciencias naturales, la biología, la matemáticas, la física y la inteligencia artificial, para guiar de forma inteligente una heurística subordinada durante la exploración y explotación del espacio de búsqueda con el fin de encontrar soluciones cercanas al óptimo de forma eficiente. [Kelly and Osman, 1996]

# 2.3. Optimización Multiobjetivo

Cuando un problema de optimización involucra una sola función objetivo la tarea de encontrar una solución óptima es llamada optimización de un solo objetivo. Cuando un problema de optimización involucra más de una función objetivo la tarea de encontrar una o más soluciones ´optimas se conoce como optimizaci´on multiobjetivo.

En el lenguaje de la administración son conocidos como multi-criterio (multiple criterion decision-making MCDM). Diferentes soluciones pueden producir escenarios conflictivos atraves de diferentes objetivos. Para dos objetivos en conflicto cada objetivo corresponde a una diferente solución óptima [Deb, 2001].

#### Soluciones Óptimas de Pareto

El teorema del contacto definido en [Coello, 1996], es uno de los principales teoremas en la optimización multiobjetivo, nos asegura que nuestra solución sea pareto óptima. Defina el cono negativo como:

$$
C^- = \{ f \in R^k | f \le 0 \}
$$
\n<sup>(2.1)</sup>

Entonces el teorema de contacto nos dice que: un vector f<sup>∗</sup> es una solución óptima de pareto para un problema multiobjetivo en general si y solo si

$$
(C^- + f^*) \cap F = f^* \tag{2.2}
$$

Gráficamente se puede ver de la siguiente forma tomada de [Osyczka, 1984]:

 $\overline{C}$ 

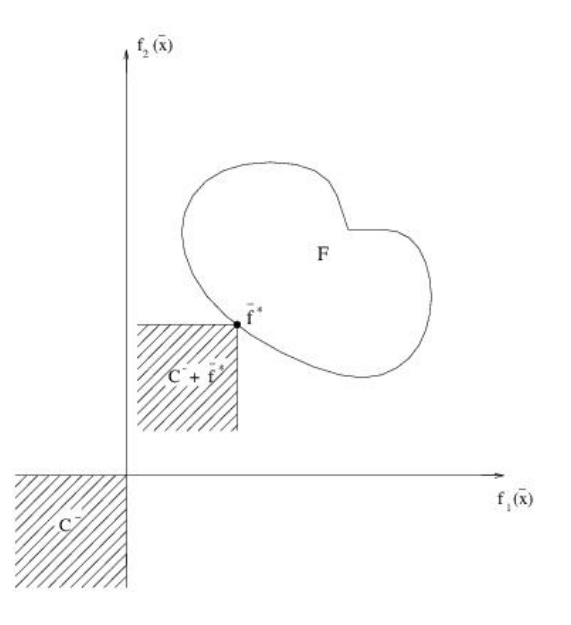

Figura 2.1: Ilustración gráfica del teorema de contacto

#### Optimo de Pareto ´

Decimos que un punto  $\vec{x}^* \in \Omega$  es un óptimo de Pareto si para todo  $\vec{x}' \in \Omega eI = \{1, 2, 3, ..., k\}$ si  $\forall i \in I$   $f_i(\vec{x}) = f_i(\vec{x}^*)$ , o existe almenos una  $i \in I$  tal que  $f_i(\vec{x}') > f_i(\vec{x}^*)$ 

#### Dominancia de Pareto

Un vector  $\vec{u} = (u_1, \ldots, u_k)$  domina a otro  $\vec{v} = (v_1, \ldots, v_k)$  denotado mediante  $(\vec{u} \prec \vec{v})$  si y solo si u es parcialmente menor que  $v \forall i \in \{1, \dots, k\}, u_i \leq v_i \land \exists i \in \{1, \dots, k\} : u_i < v_i$ .

#### Conjunto de Optimos de Pareto ´

Para un problema multiobjetivo dado  $\vec{f}(x)$ , el conjunto de óptimos de pareto  $P^*$  se define como :  $P^* := \{x \in \Omega | \neg \exists x' \in \Omega \vec{f}(x') \leq \vec{f}(x) \}$ 

#### Frente de Pareto

Para un problema multiobjetivo dado  $\vec{f}(x)$  y un conjunto de óptimos de pareto  $P^*$ , el frente de Pareto  $(PF^*)$  se define como:  $PF^* := \{\vec{u} = \vec{f} = (f_1(x), \dots, f_k(x)) | x \in P^*\}$ 

#### Conjunto de soluciones no dominadas (Random Non-Dominated point set)

Un conjunto U es un conjunto de soluciones no dominadas si y solo si  $\forall \vec{u} \in U$  no existe  $\vec{u}' \in U | \vec{u}' \prec \vec{u}$ 

# 2.4. Búsquedas Locales

#### 2.4.1. Vecindario

En optimización dada una solución  $x \in \Omega$  el vecindario  $N(x)$  de x es un conjunto de soluciones en el espacio de soluciones  $\Omega$  que se encuentran "próximas"[Abraham Duarte Muñoz, 2010] a un "movimiento" (aplicación del operador de vecindario).

### 2.4.2. Operador de vecindario

Un operador de vecindario transforma una solución inicial  $x$  y permite alcanzar todas sus soluciones en  $N(x)$  mediante movimientos (aplicaciónes del operador) usualmente swaps o inserciones.

## 2.4.3. Optimo Local ´

Un óptimo local es una solución  $x|\exists x' \in N(x)|f(x) > f(x')$  [Abraham Duarte Muñoz, 2010]; En optimización multiobjetivo la noción de óptimo local tiene que ser definida en términos de óptimo de pareto. Una solución  $\vec{u} \in \Omega$  se dice que es un óptimo local o localmente eficiente con respecto a un vecindario  $N(\vec{u})$  si  $\neg \exists \vec{u}' \in N(\vec{u})$  tal que  $\vec{u}' \prec \vec{u}$  [Liefooghe et al., 2011].

#### 2.4.4. Búsqueda Local

Una Búsqueda Local es un método de mejora para una solución  $x$ , el cual aplicando un operador de vecindario actualiza x con mejoras en  $N(x)$  iterativamente, se detiene al no encontrar mejoras en  $N(x)$ .

### 2.5. Algoritmos Evolutivos

Los Algoritmos Evolutivos [Abraham Duarte Muñoz, 2010] son metaheurísticas guiadas por una búsqueda poblacional (conjunto de soluciones), en la que los individuos de la población más aptos (mejores soluciones encontradas) tienen mayor posibilidad de supervivencia así como de generar descendencia (soluciones derivadas).

#### Algoritmo Genético

Los algoritmos genéticos son algoritmos evolutivos, fueron introducidos por J. Holland utilizan los operadores genéticos de selección, cruza y mutación [Abraham Duarte Muñoz, 2010].

- Selección: mecanismo probabilista que favorece a los individuos más aptos para tener descendencia.
- Cruza: intercambio de secciones entre 2 individuos para formar uno nuevo.
- Mutación: cambio aleatorio de una sección del individuo.

#### Non-Dominated Sorting Genetic Algorithm II

El NSGA-II es un algoritmo de optimización multi-objetivo propuesto por [Deb et al., 2000] como una mejora del NSGA [Deb et al., 2000], utiliza la estructura de los algoritmos genéticos y sus principales ideas son:

- Los mejores individuos jamas desaparecen de la población.
- $\blacksquare$  En la selección de encontrarse 2 soluciones no dominadas entre si se prefiere la más diversa.

# Capítulo 3

# Estado del Arte

## 3.1. Algoritmos de clustering

Los algoritmos de clustering buscan agrupar tareas que están fuertemente relacionadas entre si para minimizar tiempos de ejecución.

[Kumar and Manimaran, 2005]Common Hot Path (CHP) la idea b´asica es agrupar todos los hot-path (secuencias de tareas frecuentemente utilizadas) y combinarlas en un path común, el cual representa un hot-path virtual, cuya duración debe ser semejante ala mayoría de los hot-path, cada bloque es asignado a un procesador a una frecuencia determinada.

La Tabla 3.1 resume las características del algoritmo de cluster analizado, utiliza la tecnica  $DVFS$  pero no toma en cuenta la energía en idle.

Tabla 3.1: Algoritmos de clustering

| Autor                            | Algoritmo | DVFS | ' Energía | ∟Energía-idle | Multiobjetivo |
|----------------------------------|-----------|------|-----------|---------------|---------------|
| [Kumar and Manimaran, 1]<br>2005 | CHP       |      | IJΙ       | NC            | NO            |

## 3.2. Algoritmos de lista scheduling

Los algoritmos de lista scheduling se basan en heurísticas como el b-level [Pecero et al., 2010] entre otras dando un ordenamiento topológico, a partir del cual trabajan en asignar las tareas a los procesadores.

[Haluk Topcuoglu, 2002]Heterogeneous Earliest Finish Time (HEFT) dado un ranking de prioridad de tareas prueba acomodar la tarea en cada uno de los procesadores y esta es asignada al procesador que minimize su EFT (Earliest Finish Time) que en algunos casos es igual al AFT (Actual Finish Time) dependiendo de la implementación del algoritmo.

[Haluk Topcuoglu, 2002] Critical Path On a Processor (CPOP) en la primera fase el ranking se realiza recorriendo el grafo de arriba hacia abajo y se penaliza su prioridad recorriendo el grafo de abajo hacia arriba, en la segunda fase la tarea con mayor prioridad es seleccionada para su ejecución si la tarea se encuentra dentro del Critical Path (Camino más largo) su Critical Processor es aquel que minimize los costos acumulados en el critical path, de otro modo se le asigna a un procesador que minimize si EFT.

[Baskiyar and Palli, 2006] Low power HEFT (LPHEFT) es una versión del HEFT que nos da el mismo makespan y consume considerablemente menos energ´ıa que el HEFT, en este algoritmo la frecuencia del procesador es escalada durante el tiempo idle. El tiempo idle es eliminado decrementando la velocidad del procesador incrementando el tiempo que toma ejecutar una tarea.

[Wang et al., 2010]LPHM la idea es b´asicamente parecida a LPHEFT solo que si la tarea se encuentra en el camino critico su tiempo no es reducido, si el usuario tolera un aumento en el tiempo ejecución se reducen los voltajes de todas las tareas siempre y cuando estén en tiempo idle o de comunicación.

[Lee and Zomaya, 2009a]Energy Concious Scheduling (ECS) en este trabajo se propone una función objetivo llamada Relative Superiority (RS) la cual es una relación entre el makespan y la energia. y se computan las combinaciones de procesador/voltaje para cada tarea y el que minimize es seleccionado.

[Lee and Zomaya, 2009b] ECS+idle en este trabajo se retoma la función objetivo RS en [Lee and Zomaya, 2009a] la cual fue modificada para tomar en cuenta el idle. La Tabla 3.2 resume las características de los algoritmos de ordenación de lista scheduling analizados, el unico que tiene todas las caracteristicas tratadas en este trabajo es el ECS+IDLE [Lee and Zomaya, 2009b].

| Autor                      | Algoritmo     | DVFS      | Energía   | Energía-idle | Multiobjetivo |
|----------------------------|---------------|-----------|-----------|--------------|---------------|
| [Haluk Topcuoglu, 2002]    | <b>HEFT</b>   | NO.       | NO.       | SI           | NO            |
| [Baskiyar and Palli, 2006] | <b>LPHEFT</b> | <b>SI</b> | SI        | SI           | NO.           |
| [Wang et al., 2010]        | <b>LPHM</b>   | SI        | SI        | SI           | NO.           |
| [Haluk Topcuoglu, 2002]    | <b>CPOP</b>   | NO.       | NO        | NO           | NO.           |
| [Lee and Zomaya, 2009a]    | <b>ECS</b>    | SI        | SI        | NO           | SI            |
| [Lee and Zomaya, 2009b]    | $ECS+IDLE$    | -SI       | <b>SI</b> | SI           | SI            |

Tabla 3.2: list scheduling algorithms

## 3.3. Algoritmos de ordenación de nivel

[Ilavarasan and Thambidurai, 2007]Levelized min time (LMT) en la primera fase agrupa las tareas que pueden ser ejecutadas en paralelo, nivel por nivel, la segunda fase es voraz y asigna la tarea al procesador más rápido disponible, si el número de tareas en un nivel es mayor que el n´umero de procesadores disponibles las tareas se fusionan en tareas virtuales que son ejecutadas por un procesador.

[Ilavarasan and Thambidurai, 2007]Performance Effective Task Scheduling (PETS) Este algoritmo consta de tres fases, ordenamiento por nivel, priorización de tareas, selección de procesador. Se recorre el grafo de arriba hacia abajo para ordenar en cada nivel las tareas que son independientes una de otra. Se computa la prioridad de las tareas con el Average Computation Cost (ACC),Data Transfer Cost(DTC) y Rank of Predecesor (RPT). Se selecciona el procesador que minimiza el EFT.

La Tabla 3.3 resume las características de los algoritmos de ordenación de nivel analizados, ninguno optimiza el objetivo de energía y makespan al mismo tiempo.

| Autor                              | Algoritmo   | DVFS 1 |    |    | Energía   Energía-idle   Multiobjetivo |
|------------------------------------|-------------|--------|----|----|----------------------------------------|
| [Ilavarasan and Thambidurai, 2007] | PETS        | NΟ     | NС |    | NO                                     |
| [Ilavarasan and Thambidurai, 2007] | $\perp$ LMT | NО     | NС | NΟ | NO                                     |

Tabla 3.3: level sorting algorithms

# 3.4. Búsquedas Locales

[Pecero et al., 2010] En este trabajo se utiliza el b-level para el ranking de prioridad de tareas, se crea posteriormente la asignación de tareas a procesador usando la heurística HEFT con política de inserción de tareas en tiempo *idle*, y se realiza una Búsqueda Local Aleatoria para minimizar la energía sin aumentar el makespan.

[Kim et al., 2007]Push Pull Emplean una b´usqueda determinista, que se le aplica a una solución previamente creada por un algoritmo de scheduling como HEFT o HCPT, la idea básica en la parte Push es empujar las tareas hacia otro procesador y ver si la solución mejora, de ser as´ı se toma. En la parte Pull la idea es jalar las tareas hacia un mismo procesador y si mejora la solución es tomada.

Kang et al., 2011 Iterated local search se parte de una solución inicial cualquiera factible se le aplica Búsqueda Local, en la siguiente fase de destrucción algunos elementos son removidos aleatoriamente de la solución para obtener una solución parcial, después se vuelve a construir

una solución candidata completa usando una función greedy, y se le vuelve aplicar Búsqueda Local iterativamente, este proceso se repite.

[Wu et al., 2001]Efficient Local Search for DAG, B´usqueda Local basada en ordenamiento topológico la idea básica es minimizar la suma de b-level y t-level de cada tarea y propagar las modificaciones a las tareas hijo, después de minimizada la suma de b-level+t-level de cada tarea se evalúa si se encontró una mejor solución.

La Tabla 3.4 resume las características de las búsquedas locales analizadas, la unica que maneja el objetivo de energía es [Pecero et al., 2010].

| Autor                    | Algoritmo                 | <b>DVFS</b> | Energía | Energía-idle | Multiobjetivo |
|--------------------------|---------------------------|-------------|---------|--------------|---------------|
| [Wu et al., 2001]        | Local Search for DAG      | NO.         | NO.     | NO           | NO.           |
| [Kang et al., $2011$ ]   | iterated greedy algorithm | NO.         | NO.     | NO           | NO.           |
| [Kim et al., 2007]       | Push Pull                 | NO          | NO      | NO           | NO.           |
| [Pecero et al., $2010$ ] | Random Local Search       | SI          | SI      | NO           | SI            |

Tabla 3.4: Búsquedas Locales

### 3.5. Metaheurísticas

[Mezmaz et al., 2010] Usando un algoritmo genético bi-objetivo híbrido el cual mejora las soluciones con la primera fase de la heurística ECS [Lee and Zomaya, 2009a] usando el enfoque de el frente de soluciones Pareto. Este enfoque es un h´ıbrido entre AG Multiobjetivo y ECS. La heurística ECS es llamada cuando una solución es modificada por operadores genéticos (mutación y cruza). ECS corrige los errores de precedencia de tareas.

[Pecero et al., 2011] GRASP el algoritmo consiste en 2 fases la primera construye una solución factible usando una función greedy a partir de una lista de candidatos restrictiva, en la segunda fase el algoritmo usa Búsqueda Local para mejorar la calidad de la solución de la primera fase. las soluciones son generadas a máximo voltaje y después escaladas para reducir el consumo de energía.

[Guzek, 2010] Multi-objective Evolutionary Algorithm, provee un algoritmo que produce un conjunto de soluciones Pareto-Optimal,implementado en JMetal.

La Tabla 3.5 resume las características de las metaheurísticas analizadas, solo el GRASP utiliza energía en tiempo oscioso[Pecero et al., 2011].

| Autor                                       | Algoritmo   | <b>DVFS</b> | Energía |    | Energía-idle   Multiobjetivo |
|---------------------------------------------|-------------|-------------|---------|----|------------------------------|
| [Mezmaz et al., 2010]   Hybrid bi-objective |             |             |         | NC | SI                           |
| [Pecero et al., 2011]                       | GRASP       |             |         |    | SI                           |
| $[Guzek, 2010]$ Mateuz                      | <b>MOEA</b> |             |         | NO | SI                           |

Tabla 3.5: Metaheurísticas

# Capítulo 4

# Heurísticas constructivas y ordenamientos topológicos

En este capítulo se describen los algoritmos utilizados para generar un orden de ejecución de tareas sin violaciones de precedencia, conocidos en la literatura como algoritmos de ordenamiento topológico; Así como algoritmos de construcción inicial de soluciones que son utilizados en este trabajo de tesis.

### 4.1. Algoritmos de ordenamiento topológico

Un ordenamiento topológico es necesario para no violar la precedencia de tareas, en la Figura 1.1 se muestra el grafo para la instancia samples 3.txt y a continuación algunos de los resultados de los algoritmos implementados.

#### 4.1.1. B-Level

El ordenamiento por b-level [Pecero et al., 2010] genera un orden de ejecución de tareas factible, el b-level de una tarea  $t_i$  es el camino más largo hasta la última tarea en su camino tomando en cuenta el promedio de los costos de ejecución (ver  $\overline{pi}$  en Tabla 4.1), como el tiempo que toma cada tarea en ser realizada y los costos de comunicación en el grafo, por ejemplo para la instancia sample8 3.txt su b-level por tarea es el siguiente:

| Tarea          | m <sub>0</sub> | m1 | m2 | $\overline{pi}$ |
|----------------|----------------|----|----|-----------------|
|                | 11             | 13 | 9  | 11.00           |
| 1              | 10             | 15 | 11 | 12.00           |
| $\overline{2}$ | 9              | 12 | 14 | 11.66           |
| 3              | 11             | 16 | 10 | 12.33           |
| 4              | 15             | 11 | 19 | 15.00           |
| 5              | 12             | 9  | 5  | 8.66            |
| 6              | 10             | 14 | 13 | 12.33           |
|                | 11             | 15 | 10 | 12.00           |

Tabla 4.1: Costos computaciones instancia sample8 3.txt con promedio

El Algoritmo 3 calcula el b-level de cada tarea recursivamente. Recibe como parámetro de entrada la tarea a calcular el b-level tactual y el grafo G representando al programa paralelo; La Linea 1 inicializa el acumulador sum en el promedio de ejecución de la tarea actual  $pi[t_{actual}]$ , después la Linea 2 hace la primer llamada al método recursivo blevel el cual recibe la  $t_{actual}$ y sum dentro del m´etodo blevel asignamos a la variable max el valor de sum en la Linea 3. La Linea 4 verifica si  $t_{actual}$  tiene descendentes en caso de tenerlos max toma el valor máximo producido por el método recursivo blevel que recibe como parámetros la tarea descendente  $u$  y la suma de los valores del acumulador sum, el promedio de ejecución de  $\overline{pi}[u]$ , y el costo de comunicación ( $t_{actual}$ , u). Por último el algoritmo regresa el valor de max.

Algorithm 3 Recursivo B-Level

Require:  $t_{actual}$ , sum,  $G = (T, E)$ 1:  $sum = \overline{pi}[t_{actual}]$ 2: blevel( $t_{actual}$ , sum) 3:  $max = sum$ 4:  $max = argmax \forall (t_{actual}, u) \in E\{blevel(u, (sum + (t_{actual}, u) + \overline{pi}[u]))\}$ 5: return max

Tabla 4.2: Ejemplo de calculo de b-level para las tarea 7 y 6

| Tarea | Suma              | Resultado |
|-------|-------------------|-----------|
|       |                   |           |
|       | $12.33 + 13 + 12$ | 37.33     |

Tabla 4.3: El b-level de las tareas en la instancia sample8 3.txt

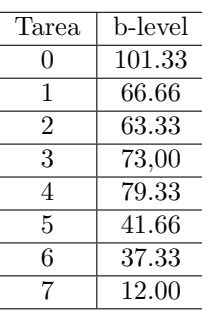

Ya que se tienen calculados los b-level de cada tarea se ordenan de mayor a menor produciendo el orden de ejecución.

Tabla 4.4: Orden de ejecución generado por b-level para la instancia sample8\_3.txt

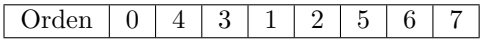

#### 4.1.2. Orden Aleatorio Factible

El ordenamiento aleatorio implementado genera un orden de ejecución de tareas factible, con una lista de tareas ejecutadas se revisan las tareas que todos sus precedentes ya han sido ejecutados y no han sido ejecutadas, dichas tareas están listas para ser ejecutadas, de entre las cuales se escoge aleatoriamente la siguiente en el orden.

El Algoritmo 4 genera un orden de ejecución de tareas factible de manera estocástica, requiere como parámetros de entrada un arreglo de tareas ejecutadas  $R$  y el grafo  $G$  representando al programa paralelo. Inicialmente el arreglo de tareas ejecutadas se inicializan en 0 representando su no ejecución de la Linea 1 a la 3, después la Linea 4 inicializa el contador ordenadas en 0 representando que ninguna tarea ha sido ordenada. De la Linea 5 a 17 el ciclo principal es ejecutado, la Linea 6 prepara una lista vacía  $L$  de las tareas listas para su ejecución, de la Linea 7 a la 12 se buscan las tareas que no han sido ejecutadas y que todos sus precedentes han sido ejecutados para agregarlas ala Lista  $L$ . Al finalizar el proceso de búsqueda la Linea 13 agrega una tarea aleatoria de las pertenecientes a L y en la Linea 14 se aumenta el contador ordenadas; El proceso principal se repite hasta que el contador ordenadas alcanza la cardinalidad del conjunto de tareas T.

Algorithm 4 Orden aleatorio

**Require:** Arreglo de tareas ejecutadas  $R = \{r_i, \ldots, r_{|T|-1}\}$ **Require:**  $G = (T, E)$ 1: for  $x = 0$  to  $|T| - 1$  do 2:  $r_x = 0$ 3: end for 4: ordenadas  $= 0$ 5: while *ordenadas*  $\langle |T|$  do 6: vacía la lista L 7: for  $x = 0$  to n do 8:  $t_{actual} = x$ 9: if  $R[t_{actual}] = 0 \wedge \forall$  (u,actual)  $\in$  E  $\{R[t_u] = 1\}$  then 10: Agrega a L la tarea  $t_{actual}$ 11: end if 12: end for 13: Agrega a orden una tarea aleatoria de L y marcar en R como ejecutada 14:  $ored as = ordenadas + 1$ 15: end while 16: return orden

Tabla 4.5: Ejemplo de arreglo de tareas ejecutadas R

| Tarea           |    |    |     |    |    |  |
|-----------------|----|----|-----|----|----|--|
| Ejecutada       | ◡▴ | ◡▴ | C١٦ |    |    |  |
| $_{\rm{Lista}}$ |    |    |     | JТ | ◡▴ |  |

Tabla 4.6: Orden de ejecución generado aleatoriamente para la instancia sample8 3.txt

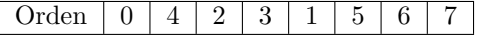

## 4.2. Algoritmo Constructivos

Un algoritmo constructivo construye una solución inicial de cierta calidad utilizando heurísticas, evitando empezar con soluciones aleatorias que pueden estar muy retiradas de un óptimo local o global.

#### 4.2.1. HEFT con evaluación de Actual Finish Time

Como primer constructivo se implementó el algoritmo HEFT [Haluk Topcuoglu, 2002] con evaluación de Actual Finish Time (tiempo actual de terminación), sin la política basada en inserción. Los resultados para el grupo de instancias que se conoce el óptimo global de makespan utilizando b-level y ordenes aleatorios se muestran en la Tabla 4.7 y 4.8.

El Algoritmo 5 construye una solución inicial apartir de un orden de ejecución de tareas  $O$ para cada tarea  $t_i \in O$  se asigna el procesador  $m_j^* \in M$  que minimiza el AFT de la tarea  $t_i$ .

Algorithm 5 HEFT con evaluación de AFT

**Require:** Orden de ejecución de tareas sin violaciones de precedencia  $O = \{o_i, \ldots, o_{|T|-1}\}\$ 1: for  $x = 0$  to  $|T| - 1$  do 2:  $t_{actual} = o_x$ 3:  $m_j^* = argmin\{AFT(t_{actual}, j)\}\forall m_j \in M$ 4: end for

El algoritmo 6 calcula el AFT de una tarea especifica  $t^*$ , es una versión recortada de la función objetivo de *makespan* que retorna el tiempo en que termina la tarea  $t^*$ , la diferencia con la función objetivo es que esta regresa el tiempo de terminación de la tarea  $t^*$ .

Algorithm 6 Actual Finish Time

**Require:** Orden de ejecución de tareas sin violaciones de precedencia  $O = \{o_i, \ldots, o_{|T|-1}\}\$ Require: indice  $i$  en orden de tarea  $t^*$  a evaluar su  $AFT$ Require: Asignación parcial de máquinas hasta la tarea  $t^*$ 1: for  $x = 0$  to i do 2:  $t_{actual} = o_x$ 3: if  $((u, actual) \in E) = null$  then 4:  $tEmpieza_{actual} = TAEm$ 5:  $tTermina_{actual} = tEmpieza_{actual} + P'_{ij_{actual}}$ 6: else  $7:$  $* = argmax_{u \in V | (u, actual) \in E} \{tTermina_u + C'_{u,actual}\}$ 8:  $tEmpieza_{actual} = \text{MAX}(tTermina_{u^*} + C'_{u^*} \text{ actual}, TAEm)$ 9:  $tTermina_{actual} = tEmpieza_{actual} + P'_{ij_{actual}}$ 10: end if 11: end for 12:  $return$   $t^*_{termina}$ 

Las Tablas a continuación se muestran los resultados de utilizar el constructor HEFT con el ordenamiento blevel Tabla 4.7 y utilizarlo con 10 ordenamientos generados aleatoriamente Tabla4.8, la mejora es notable explorando diferentes ordenes por que se explora un mayor espacio de soluciones.

Tabla 4.7: Resultados utilizando orden de blevel

| Instancia         | Makespan óptimo | Blevel+HEFT | Error   |
|-------------------|-----------------|-------------|---------|
| sample10.2.txt    | 56              | 76.5        | $36\%$  |
| sample $8.3.txt$  | 66              | 88          | 33%     |
| sample10_3GA.txt  | 143             | 153         | $6.9\%$ |
| sample10.3.txt    | 143             | 156         | $9\%$   |
| sample10_0.dag    | 73              | 76          | $4\%$   |
| sample11.3.txt    | 27              | 29          | $7.4\%$ |
| sample13.3102.txt | 112             | 127         | 13.39%  |

Tabla 4.8: Resultados utilizando 10 orden de aleatorio

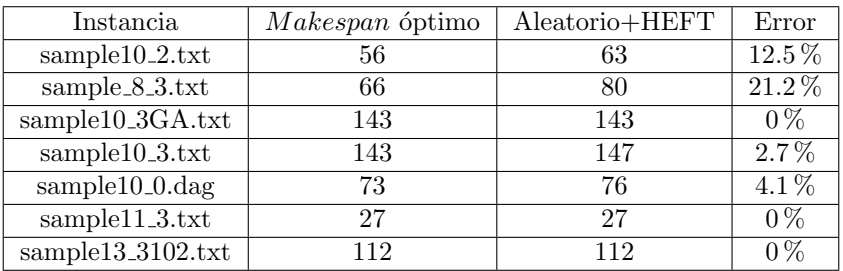

#### 4.2.2. Menor costo por tarea + CCR

Este constructivo selecciona el procesador que le cuesta menos tiempo ejecutar cada tarea, después se localizan las tareas sin predecesores y sus decendientes con un alto valor de CCR (communication ratio) se asigna el mismo procesador que su padre de tener un CCR mayor a 1, en el caso de tener varios hijos se selecciona el de mayor CCR.

El Algoritmo 7 asigna a cada tarea  $t_i \in T$  la máquina  $m_j$  que la ejecuta en el menor tiempo posible, después agrega a una lista  $L$  todas las tareas que no tienen precedentes y ejecuta el algoritmo 8 sobre cada  $t_i \in L$ .

Algorithm 7 Menor costo por tarea  $+$  CCR

**Require:** lista vacía  $L$  de tareas 1: for  $x = 0$  to  $|T| - 1$  do 2:  $t_{actual} = x$ 3:  $m_j^* = argmin\{P_{ij}\}\forall m_j \in M$ 4: end for 5: for  $x = 0$  to  $|T| - 1$  do 6:  $t_{actual} = x$ 7: if  $((u, actual) \in E) = null$  then 8: agrega a  $L$   $t_{actual}$ 9: end if 10: end for 11:  $\text{CCR}(t_i) \ \forall \ t_i \in L$ 

El algoritmo 8 asigna recursivamente a las tareas hijo con mayor CCR la misma máquina que el padre si el CCR es mayor a 1

Algorithm 8 Cálculo CCR Recursivo

Require:  $tarea_{actual}$ 1:  $CCR(t_{actual})$ 2: if  $((u, actual) \in E) = null$  then 3: return 4: end if 5:  $u^* = \text{argmax} \ \forall \ (u, \text{actual}) \in E \ \{ (u, \text{actual})/Pu_j + Pt_{\text{actual}} \}$ 6: if  $((u, actual) \in E \{(u, actual)/Pu_j + Pt_{actual_j}\}) > 1$  then 7: Asigna a  $t_{actual}$  la misma maquina que  $t_u$ 8: end if 9:  $CCR(t_{u^*})$ 

Los resultados del constructor CCR utilizando el blevel Tabla 4.9 y utilizando ordenes generados aleatoriamente Tabla 4.10 no producen diferencias en la calidad.

| Instancia                 | Makespan óptimo | $Blevel+CCR$ | Error    |
|---------------------------|-----------------|--------------|----------|
| sample10.2.txt            | 56              | 92           | 64.2%    |
| $sample_8_3.txt$          | 66              | 91           | 37.87%   |
| sample10_3GA.txt          | 143             | 179          | $23.0\%$ |
| sample10.3.txt            | 143             | 151          | $5.5\%$  |
| $sample10.0 \text{.}$ dag | 73              | 80           | $9.5\%$  |
| sample11.3.txt            | 27              | 39           | $44.4\%$ |
| sample13_3102.txt         | 112             | 129          | 15.1%    |

Tabla 4.9: Resultados utilizando orden de blevel

| Instancia                 | Makespan óptimo | $Aleatorio+CCR$ | Error    |
|---------------------------|-----------------|-----------------|----------|
| sample10.2.txt            | 56              | 92              | 64.2%    |
| sample $8.3.txt$          | 66              | 91              | 37.87%   |
| sample10_3GA.txt          | 143             | 191             | $33.5\%$ |
| sample10.3.txt            | 143             | 151             | $5.5\%$  |
| $sample10.0 \text{.}$ dag | 73              | 80              | $9.5\%$  |
| sample11.3.txt            | 27              | 39              | 44.4%    |
| sample13_3102.txt         | 112             | 129             | 15.1%    |

Tabla 4.10: Resultados utilizando 10 orden de aleatorio

# Capítulo 5

# Makespan y su relación con la energía

En este capítulo de tesis se analiza la relación entre el makespan y la energía con el fin de identificar si realmente un menor *makespan* conlleva siempre un ahorro en energía.

## 5.1. Makespan Exacto

Para calcular el óptimo global de *makespan* se implementó (Algoritmo 9) exacto de enumeración lexicográfica de permutaciones sin repetición.

```
Algorithm 9 Permutaciones sin repetición O(|T|^2)
```

```
Require: Permutación A = \{a_i, \ldots, a_{|T|}\}.1: for x = 0 to |T| do
 2: a_i = x3: end for
 4: i = 15: while i \neq 0 do
 6: Imprimir \{a_1 - 1, \ldots, a_{|T|} - 1\}7: i = |T| - 18: while a_i > a_{i+1} do
9: i = i - 110: end while
11: j = |T|12: while a_i > a_j do
13: j = j - 114: end while
15: Intercambio(a_i, a_j)16: r = |T|17: s = i + 118: while r > s do
19: Intercambio(a_r, a_s)20: r = r - 121: s = s + 122: end while
23: end while
```
Con el algoritmo anterior obtenemos todas los posibles órdenes de ejecución de tarea y con el Algoritmo 10 verificamos su factibilidad.

**Algorithm 10** Verifica Factibilidad orden de ejecución de tareas  $O(|T|)$ 

**Require:** Permutación  $A = \{a_i, \ldots, a_n\}$ **Require:** Arreglo de tareas ejecutadas  $B = \{b_i, \ldots, b_n\}.$ **Require:** Grafo  $G = (T, E)$  representando al programa paralelo. 1: for  $x = 0$  to  $|T| - 1$  do 2:  $b_x = 0$ 3: end for 4: for  $x = 0$  to  $|T| - 1$  do 5:  $t_{actual} = a_i$ 6: if  $((u, actual) \in E)$  then 7: if  $A[u] = 0$  then 8: return false 9: end if 10: end if 11:  $B[t_{actual}] = 1$ 12: end for 13: return true

El algoritmo exacto de makespan esta formado por el Algoritmo 9, 10, y 11 el Algoritmo 11 genera las permutaciones con repetición de tamaño  $|T|$  (número de tareas), con  $|M|$  elementos (n´umero de m´aquinas) como se ilustra en el Algoritmo 11.

Algorithm 11 Permutaciones con repetición  $O(|T||M|)$ 

**Require:** Permutación  $A = \{a_0, \ldots, a_{|T|}\}\$ 1: for  $x = 0$  to |T| do 2:  $a_x = 1$ 3: end for 4: while  $a_0 = 1$  do 5: Imprimir  $\{a_1 - 1, \ldots, a_{|T|} - 1\}$ 6:  $j = |T|$ 7: while  $a_i = |M|$  do 8:  $a_i = 1$ 9:  $j = j - 1$ 10: end while 11:  $a_j = a_j + 1$ 12: end while

Por último para tener una solución candidata completa de nuestro problema hace falta la selección de niveles de voltaje, pero para el caso del cálculo de makespan óptimo se asume que cada máquina trabaja al máximo de su capacidad.

Con estos algoritmos implementados se logró encontrar los óptimos globales de makespan de algunas instancias mostrados en la Tabla 5.1, la columna de órdenes factibles representa la cantidad de órdenes que no violan la precedencia de tareas.

| Instancia         | Máquinas | Tareas | órdenes factibles | órdenes con óptimo | óptimo global |
|-------------------|----------|--------|-------------------|--------------------|---------------|
| sample10.2.txt    |          | 11     | 23454             | 816                | 56            |
| $sample_8_3.txt$  |          |        | 70                | 40                 | 66            |
| sample10.3GA.txt  | 3        | 10     | 336               | 336                | 143           |
| sample10.3.txt    | 3        | 10     | 1680              | 343                | 143           |
| $sample10_0.dag$  |          | 10     | 1680              | 708                | 73            |
| sample11.3.txt    | 3        | 11     | 990               | 990                | 27            |
| sample13.3102.txt | 3        | 13     | 3360              | 1110               | 112           |

Tabla 5.1: Resultados Exacto Makespan

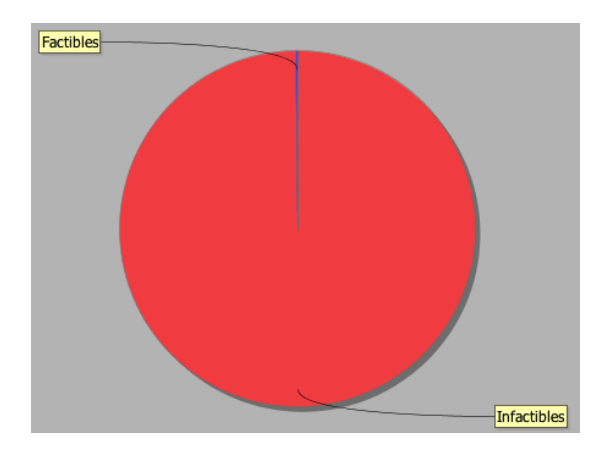

Figura 5.1: Órdenes de ejecución instancia sample 8.3.txt

De la experimentación anterior podemos concluir lo siguiente:

- Los órdenes de ejecución de tareas factibles en las instancias probadas no representan ni el  $1\%$  del total de permutaciones sin repetición
- No todos los órdenes de ejecución de tareas factibles contienen el óptimo de makespan

Por lo tanto las heurísticas de este problema deben:

- Evitar explorar órdenes no factibles ya que la región de no factibles es muy grande
- Diversificar en órdenes de ejecución evitando caer en un orden sin óptimo de *makespan*

# 5.2. Relación energía makespan

Observando una solución óptima de *makespan* en Tabla 5.2 se observa que la instancia de sample 8.3.txt tiene 3 máquinas y para alcanzar el óptimo de makespan la solución solo hace uso de 2 máquinas.

Tabla 5.2: Una de las soluciones óptimas Makespan Instancia prueba

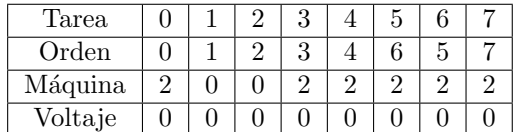

lo cual conlleva a las siguientes implicaciones :

- No es siempre necesario usar todas las máquinas disponibles para alcanzar el óptimo de makespan
- Las máquinas que no se usen en la solución candidata producirán un  $100\%$  del makespan en energía  $idle$

Como el modelo de problema no considera el apagado de máquinas estas consumirán un  $100\%$  del tiempo de *makespan* en voltaje mínimo referido en este trabajo como energía en *idle*. Por lo tanto es deseable un makespan pequeño con el fin de evitar gasto de energía en idle.

#### 5.2.1. Búsquedas Locales para  $Makespan$

A continuación se investiga haciendo uso de Búsquedas Locales si existe siempre una relación de mejora directa en el objetivo de energía mediante la reducción del makespan.

#### Búsqueda Local aleatoria

La forma de generación de una solución vecina aleatoria esta dada por una máquina  $m_i \in M$ y una tarea  $t_i \in T$ .

#### Algorithm 12 Aleatoria

**Require:** Solución candidata  $S$ 1: repeat 2: for  $i = 0 < MAXSTEPS$  do 3:  $m_j = rand(M)$ 4:  $t_i = rand()T$ 5: neighbor = Genera una solución vecina a partir de  $S$  cambia la asignación original de  $t_i$  con la máquina  $m_j$ 6: if  $neighbor.C_{max} < S.C_{max}$  then 7:  $S \leftarrow neighbor$ 8:  $i \leftarrow 0$ 9: end if 10: end for 11: until  $s$ inmejora = MAX\_LOCAL\_STEPS

Tabla 5.3: configuración máquina/voltaje

| Tarea   |  |  |  |  |
|---------|--|--|--|--|
| máquina |  |  |  |  |
| voltaje |  |  |  |  |

Ejemplo con  $t_i = 4$  y  $m_j = 2$  obtenemos:

Tabla 5.4: configuración máquina/voltaje

| Tarea   |  |  |  |  |
|---------|--|--|--|--|
| máquina |  |  |  |  |
| voltaje |  |  |  |  |

La búsqueda local procede iterativamente generando soluciones aleatorias hasta el criterio de paro, en este caso  $MAX\_LOCAL\_STEPS$  soluciones vecinas visitadas continuas sin mejora.

#### Búsqueda Local First

La forma de exploración de soluciones vecinas esta dada por una máquina  $m_j \in M,$ y una exploración secuencial del orden de ejecución de tareas  $O$ .

# Algorithm 13 First Izquierda a Derecha<br>Require: Solución candidata S

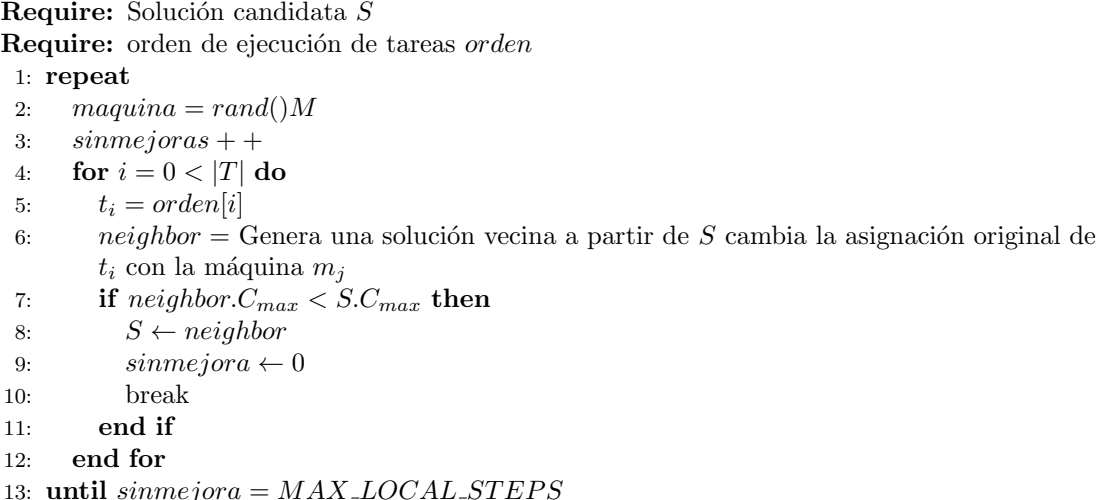

La exploración en la Búsqueda Local *first* de el vecindario de una solución candidata puede ser de izquierda a derecha, o de derecha a izquierda, el Algoritmo 13 empieza a explorar desde la tarea 0 hasta la tarea  $|T|$  denominado de izquierda a derecha ver Tabla 5.5

Izquierda a derecha Ejemplo con  $m_j = 0$  las soluciones vecinas visitadas pueden ser:

|                 | Tarea   | O |               |          | 3       | 4 | G        | 6 |                | b         | Tarea   |                |          |          | IJ | 4 |   | 6 |              |
|-----------------|---------|---|---------------|----------|---------|---|----------|---|----------------|-----------|---------|----------------|----------|----------|----|---|---|---|--------------|
| a)              | máquina | 0 | $\Omega$      |          |         |   | $\Omega$ |   | $\Omega$       |           | máquina |                | 0        |          |    |   |   |   | $\Omega$     |
| $\vert c \vert$ | Tarea   | 0 |               | $\Omega$ | 3       | 4 | 5        | 6 | ⇁              | d         | Tarea   |                |          | ച        | 3  | 4 | 5 | 6 |              |
|                 | máquina | 0 | $\Omega$<br>∠ |          | t       |   | ົ        |   | റ<br>▵         |           | máquina |                | റ<br>∠   |          |    |   | ິ |   | ົ            |
|                 | Tarea   |   |               | റ        | ച<br>÷. | 4 | b        | 6 | $\overline{ }$ | $\bullet$ | Tarea   | 0              |          | $\Omega$ | 3  |   | 5 |   |              |
| e)              | máquina |   | ച             |          |         | 0 | റ        |   | $\Omega$       |           | máquina | $\Omega$       | $\Omega$ |          |    |   |   |   | ົ            |
|                 | Tarea   |   |               | റ        | 3       |   | 5        | 6 | $\overline{ }$ |           | Tarea   | 0              |          | ົ        | 3  |   | 5 |   | $\mathbf{r}$ |
| g)              | máquina |   | $\Omega$      |          |         |   | $\Omega$ |   | $\Omega$       | h         | máquina | $\overline{0}$ | $\Omega$ |          |    |   | റ |   |              |

Tabla 5.5: posibles vecinas visitadas máquina/tarea

Al encontrar la primera mejora en la Tabla 5.5 se toma esa solución como la actual, se vuelve a generar  $m_j$  aleatoriamente y repite el proceso iterativamente, hasta  $MAX\_LOCAL\_STEPS$ recorridos continuos del orden O sin mejora.

Derecha a Izquierda Una variante de first explora el orden de ejecución de tareas de derecha a izquierda, es decir de la tarea  $|T| - 1$  a la 0.

#### Búsqueda Local Best

La forma de exploración de soluciones vecinas esta dada por una máquina  $m_j \in M$  seleccionada aleatoriamente, y sus |T| soluciones vecinas.

#### Algorithm 14 Best

**Require:** Solución  $S$ Require: orden de ejecución de tareas orden 1: bestsol =  $S$ 2: repeat 3:  $m_j = rand(M)$ 4:  $sinnejora + +$ 5: for  $\forall t_i \in T$  do 6:  $tarea = orden[i]$ 7: neighbor = Genera una solución vecina a partir de  $S$  cambia la asignación original de  $t_i$  con la máquina  $m_i$ 8: if  $neighbor.C_{max} < bestsol.C_{max}$  then 9: bestsol  $\leftarrow$  neighbor 10:  $sinnejora \leftarrow 0$ 11: end if 12: end for 13:  $S = bestsol$ 14: until  $sinnejora = MAX\_LOCAL\_STEPS$ 

La exploración del vecindario en la Búsqueda Local best en una solución candidata es indiferente de el orden en que se visitan los vecinos, siempre se genera todo el vecindario y la solución actual se actualiza a la mejor encontrada ver Tabla 5.6.

Ejemplo con  $m_j = 0$  las soluciones vecinas visitadas son:

|              | Tarea   |   |          |          |        | 4              | b  | b              |                | b.           | Tarea   |   |               |          | 3       | 4 |          | 6  |              |
|--------------|---------|---|----------|----------|--------|----------------|----|----------------|----------------|--------------|---------|---|---------------|----------|---------|---|----------|----|--------------|
| a)           | máquina |   | റ        |          |        |                | റ  | O              | $\Omega$       |              | máquina |   | 0             |          |         |   |          |    | റ            |
|              | Tarea   |   |          | ച        |        |                |    | 6              | ⊢              | ď            | Tarea   |   |               | ച        | 3       |   |          | 6  |              |
| $\mathbf{c}$ | máquina |   | റ<br>∠   |          |        | 0              | റ  |                | $\Omega$       |              | máquina |   | $\Omega$<br>∠ |          |         |   | $\Omega$ | 0  |              |
|              | Tarea   |   |          | $\Omega$ | 9<br>υ | 4              | 5  | 6              | $\overline{ }$ | $\mathbf{r}$ | Tarea   |   |               | $\Omega$ | Q<br>٠U | 4 | 5        | R. |              |
| e            | máquina | O | ച        |          |        | $\overline{0}$ | ച  |                | $\Omega$       |              | máquina |   | $\Omega$      |          |         |   |          |    | റ            |
|              | Tarea   | 0 |          | ച        | 3      |                | 5. | 6              | $\overline{ }$ |              | Tarea   | O |               | ົ        | 3       |   | 5        | 6  | $\mathbf{r}$ |
| $\bf{g}$     | máquina | 0 | $\Omega$ |          |        |                | ົ  | $\overline{0}$ | $\Omega$       | h            | máquina | 0 | $\Omega$      |          |         |   | റ        |    |              |

Tabla 5.6: vecinas visitadas máquina/tarea

A diferencia de la búsqueda local *first* la best evalúa todos los posibles movimientos en la Tabla 5.6 y toma como solución actual la mejora más significativa, la búsqueda best implementada no permite empeorar.

#### Búsqueda Local Improve

La forma de exploración de soluciones vecinas estada dada por una máquina  $m_i \in M$ , y una exploración secuencial del orden de ejecución de tareas O. A diferencia de la first que al encontrar una mejora vuelve a empezar el proceso desde la generación de  $m_j$  aleatoriamente, Improve toma la mejora como la solución actual y las siguientes vecinas en el orden se generan a partir de la solución actual.

#### Algorithm 15 Improve Izquierda a Derecha

Require: Solución candidata S Require: orden de ejecución de tareas orden 1: repeat 2:  $m_i = rand(M)$ 3:  $sinnejora + +$ 4: **for**  $i = 0 < |T|$  do 5:  $t_i = \text{orden}[i]$ 6: neighbor = Genera una solución vecina a partir de  $S$  cambia la asignación original de  $t_i$  con la máquina  $m_j$ 7: if  $neighbor.C_{max} < S.C_{max}$  then 8:  $S \leftarrow neighbor$ 9:  $sinnejora \leftarrow 0$ 10: end if 11: end for 12: until  $sinnejora = MAX\_LOCAL\_STEPS$ 

La Tabla 5.7 muestra una hipotetica mejora encontrada con  $m_j = 1$  y la Tabla 5.8 muestra las siguientes vecinas visitadas hasta terminar la exploración con  $m_j = 1$ , como se observa el proceso de exploraci´on de vecinos no se reinicializa al encontrar una mejora y se terminan de explorar hasta llegar a la última tarea apartir de la solución actual.

Izquierda a derecha Ejemplo con  $m_j = 1$ :

Tabla 5.7: Hipotetica vecina visitada con primera mejora máquina/tarea

| ∼                            |  | ×.<br>U | ۔ |  |
|------------------------------|--|---------|---|--|
| $ma^{\prime}$<br>111 agustus |  |         |   |  |

|              | Tarea   | U |                | ິ        | 3       | 4       | 5        | 6        | −              | Tarea        |   |              |          |   | 3            | 4        |   | 6 | −        |   |          |
|--------------|---------|---|----------------|----------|---------|---------|----------|----------|----------------|--------------|---|--------------|----------|---|--------------|----------|---|---|----------|---|----------|
| a)           | máquina |   |                |          | 0       |         | $\Omega$ | $\theta$ | റ<br>∠         | b            |   | máquina      |          |   | $\Omega$     |          | 0 |   | $\Omega$ | 0 | $\Omega$ |
|              | Tarea   | 0 |                | $\Omega$ | 3       | 4       | 5        | 6        | $\overline{ }$ | ď            |   | Tarea        |          |   |              | റ        | 3 | 4 | 5        | 6 | ⊢        |
| $\rm _{c}$ ) | máquina |   | $\Omega$<br>↵  |          |         |         | ົ<br>∠   | 0        | $\Omega$       |              |   | máquina      |          |   | ച<br>↵       |          |   |   | റ        | 0 | റ        |
|              | Tarea   | 0 |                | $\Omega$ | Q<br>٠J | 4       | 5        | 6        | $\overline{ }$ | $\mathbf{t}$ |   | Tarea        |          | U |              | $\Omega$ | 3 | 4 | 5        | 6 | −        |
| e)           | máquina |   | $\overline{2}$ |          |         | 0       |          |          | $\Omega$       | $\mathbf{L}$ |   | máquina      |          |   | $\Omega$     |          |   |   | ച        |   | $\Omega$ |
|              |         |   |                |          |         | Tarea   |          | 0        |                | $\Omega$     | 3 | $\mathbf{F}$ | b        | 6 | $\mathbf{H}$ |          |   |   |          |   |          |
|              |         |   |                | g,       |         | máquina |          |          | $\Omega$       |              |   | 0            | $\Omega$ |   |              |          |   |   |          |   |          |

Tabla 5.8: Soluciones vecinas visitadas sin mejora máquina/tarea

Derecha a Izquierda Una variante de *Improve* explora el orden de ejecución de tareas de derecha a izquierda, es decir de  $|T| - 1$  a 0

#### Resultados

La Tabla 5.9 muestra los resultados de la combinación del ordenamiento blevel, el constructor HEFT y diferentes búsquedas locales mientras que la Tabla 5.10 muestra los resultados de la combinación del ordenamiento blevel, constructor CCR y diferentes búsquedas locales. Como se puede observar la combinación con el constructor HEFT genera menos error relativo al óptimo de makespan.

| Instancia                |       |         | Aleatoria first derecha first izquierda | best  |         | improve derecha improve izquierda |
|--------------------------|-------|---------|-----------------------------------------|-------|---------|-----------------------------------|
| sample10.2.txt           | 60    | 69.5    | 72.5                                    | 76.5  | 60      | 72.5                              |
| $sample_8_3.txt$         | 88    | 68      | 80                                      | 88    | 76      | 88                                |
| sample10.3GA.txt         | 153   | 153     | 153                                     | 153   | 153     | 153                               |
| sample10.3.txt           | 156   | 156     | 156                                     | 156   | 156     | 156                               |
| $sample10.0 \text{ dag}$ | 76    | 79      | 76                                      | 80    | 79      | 76                                |
| sample11.3.txt           | 27    | 29      | 29                                      | 29    | 27      | 27                                |
| $ sample13_3102.txt $    | 126   | 127     | 123                                     | 127   | 126     | 123                               |
| Suma                     | 686   | 681.5   | 689.5                                   | 709.5 | 677     | 695.5                             |
| Error                    | 10.6% | $9.9\%$ | 11.2%                                   | 14.4% | $9.1\%$ | 12.1%                             |

Tabla 5.9: Blevel + Resultados heft +BL

Tabla 5.10: Blevel +  $CCR$  +BL

| Instancia                        |         |             | Aleatoria first derecha first izquierda | best       |          | improve derecha improve izquierda |
|----------------------------------|---------|-------------|-----------------------------------------|------------|----------|-----------------------------------|
| sample10.2.txt                   | 60      | 63.5        | 87                                      | 81.5       | 63.5     | 92                                |
| sample $8.3.txt$                 | 84      | 81          | 69                                      | 69         | 76       | 81                                |
| $\sqrt{\text{sample10.3GA.txt}}$ | 152     | 162         | 163                                     | 154        | 162      | 163                               |
| sample10.3.txt                   | 151     | 151         | 151                                     | 151        | 151      | 151                               |
| $sample10.0 \text{ dag}$         | 80      | 80          | 80                                      | 80         | 80       | 80                                |
| sample11.3.txt                   | 30      | 29          | 34                                      | 29         | 29       | 34                                |
| $ sample13_3102.txt $            | 120     | 126         | 120                                     | 126        | 126      | 120                               |
| Suma                             | 677     | 692.5       | 704                                     | 690.5      | 687.5    | 721                               |
| Error                            | $9.1\%$ | $11.69\,\%$ | $13.5\,\%$                              | $11.3\,\%$ | $10.8\%$ | $16.2\,\%$                        |

La Tabla 5.11 muestra los resultados de la combinación de 10 ordenamientos generados aleatoriamente, el constructor HEFT y diferentes b´usquedas locales mientras que la Tabla 5.12 muestra los resultados de la combinación de 10 ordenamientos generados aleatoriamente,  $\,$  constructor CCR y diferentes búsquedas locales.

Tabla 5.11: 10 orden aleatorio  $+$  heft  $+BL$ 

| Instancia                           |          |         |         |             |         | Aleatoria first derecha first izquierda best improve derecha improve izquierda |
|-------------------------------------|----------|---------|---------|-------------|---------|--------------------------------------------------------------------------------|
| sample10.2.txt                      | 63.5     | 58.5    | 58.5    | 61.5        | 58.5    | 58.5                                                                           |
| sample $8.3.txt$                    | 66       | 66      | 69      | 66          | 66      | 69                                                                             |
| $ sample10_3GA.txt $                | 143      | 143     | 143     | 143         | 143     | 143                                                                            |
| sample10.3.txt                      | 151      | 151     | 147     | 147         | 151     | 147                                                                            |
| $sample10.0 \text{.}$ dag           | 76       | 73      | 73      | 73          | 73      | 73                                                                             |
| sample11.3.txt                      | 27       | 27      | 27      | 27          | 27      | 27                                                                             |
| $ {\rm sample}13\_3102.\text{txt} $ | 121      | 119     | 121     | 122         | 119     | 122                                                                            |
| Suma                                | 647.5    | 637.5   | 638.5   | 639.5       | 637.5   | 639.5                                                                          |
| Error                               | $4.43\%$ | $2.8\%$ | $2.9\%$ | $ 3.1\,\% $ | $2.8\%$ | $3.1\%$                                                                        |

Tabla 5.12: 10 orden aleatorio +  ${\rm CCR}$  +BL

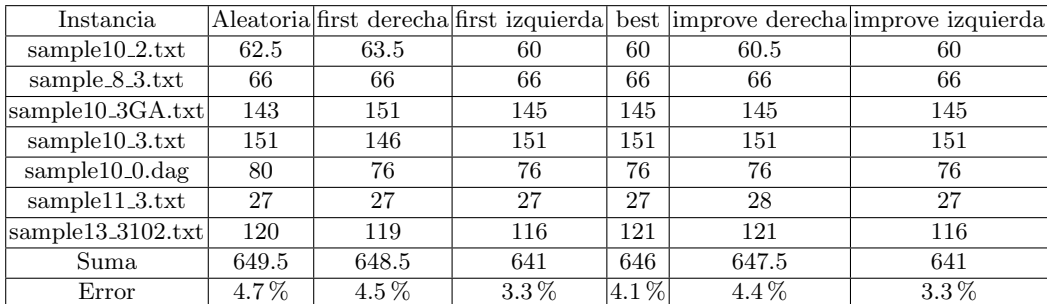

Se observa los mejores resultados utilizando diferentes órdenes aleatorios en combinación con el constructor HEFT, las combinaciones con búsqueda local first e improve derecha son las mejores en el conjunto de prueba.

#### 5.2.2. DVFS

Se utiliza la técnica DV FS para optimizar el consumo de energía siempre y cuando esta no aumente el makespan final. El Algoritmo 16 configura cada una de las tareas a su voltaje minimo posible partiendo de su máxima configuración (voltaje más bajo), al encontrar la minima posible sin aumentar el makespan la asigna y continua explorando en la siguiente tarea.

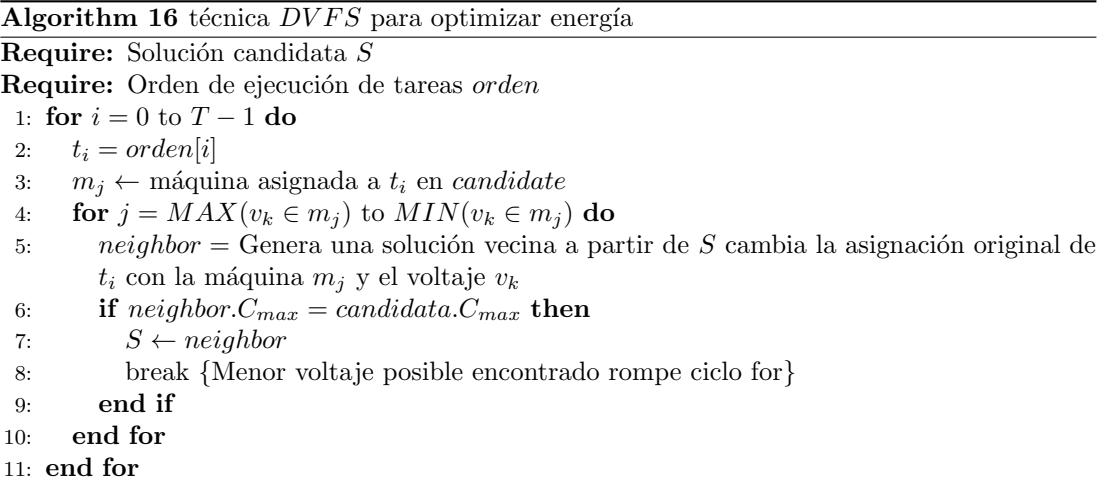

La Tabla 5.13 muestra la combinación de el orden blevel, el constructor HEFT y la técnica de optimización de energía dvfs mientras que la Tabla 5.14 muestra la combinación de el orden blevel con el constructor CCR y la técnica de optimizaicón de energía dvfs. Se observa que la aplicación de la técnica dvfs obtiene un ahorro de energía similar para ambas combinaciones de algoritmos.

Tabla 5.13:  $BLEVEL + HEFT + Optimization$  de energia

| Instancia                           |       | makespan Energía sin optimizar Energía optimizada Ahorro |        |          |
|-------------------------------------|-------|----------------------------------------------------------|--------|----------|
| sample10.2.txt                      | 76.5  | 328.3                                                    | 307.4  | 6.7%     |
| sample $8.3.txt$                    | 88    | 518.3                                                    | 414.3  | $25.1\%$ |
| $ sample10_3GA.txt $                | 153   | 833                                                      | 788    | $5.71\%$ |
| sample10.3.txt                      | 156   | 1157                                                     | 1091   | $6\%$    |
| $sample10.0 \text{.}$ dag           | 80    | 500                                                      | 465    | $7.5\%$  |
| sample11.3.txt                      | 29    | 171.6                                                    | 153    | $12.1\%$ |
| $ {\rm sample}13\_3102.\text{txt} $ | 127   | 717                                                      | 669    | $7.1\%$  |
| suma                                | 709.5 | 4225.2                                                   | 3887.7 | $8.68\%$ |

Tabla 5.14:  $BLEVEL + CCR + Optimization$  de energia

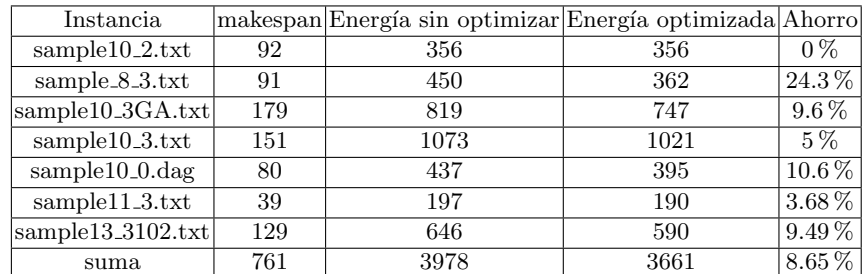

Como resultado de la observación de las tablas anteriores se concluye lo siguiente:

- Un solución con menor makespan no garantiza un menor consumo energético.
- Existen diferentes configuraciones con el mismo valor de makespan pero diferencias importantes en energía (instancia sample10\_0.dag).
- $\blacksquare$  Se deben implementar búsquedas locales multiobjetivo que optimicen los 2 objetivos al mismo tiempo.

#### 5.2.3. Búsqueda Local Iterada

Derivado de la experimentación con búsquedas locales para makespan se propone una Iterated Local Search (ILS) Algoritmo 17, utilizando diferentes órdenes de ejecución aleatorios, el constructivo heft genera una solución inicial y se le aplica búsqueda local y perturbación hasta alcanzar el contador de iteraciones sin mejora  $MAX\_STEPS$ , al alcanzar el estancamiento se repite el proceso con un nuevo orden generado aleatoriamente hasta el número máximo de  $\delta$ rdenes  $MAXORDERS$ , por último se optimiza la energía de la mejor solución encontrada  $bestknown$  utilizando la técnica dvfs.

#### Algorithm 17 ILS

1: for  $i = 0$  to  $MAXORDERS$  do 2:  $\sin m \neq i$  or  $a = 0$ 3:  $orden = GeneraOrderAleatorio()$ 4:  $solactual = HEFT(orden)$ 5:  $valor = makespan(solactual)$ 6: if bestknown  $>$  valor then 7:  $bestknown = valor$ 8: end if 9: repeat 10:  $sinnejora + +$ 11:  $solactual = LS(solactual)$ 12: if bestknown > valor then 13:  $bestknown = valor$ 14:  $sinnejora = 0$ 15: end if 16:  $solactual = Perturbation(solactual)$ 17: until  $s$ inmejora = MAX\_STEPS 18: end for 19:  $DVFS(solactual)$ 

La Tabla 5.15 muestra los resultados del ILS implementado para el objetivo makespan, meintras que la combinación de órdenes aleatorios, constructor HEFT y búsqueda local en la Tabla 5.11 tiene un valor cercano al 10 % de error, el ILS reduce este margen de error a un valor cercano al 3 %.

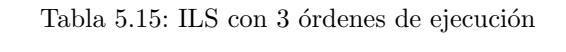

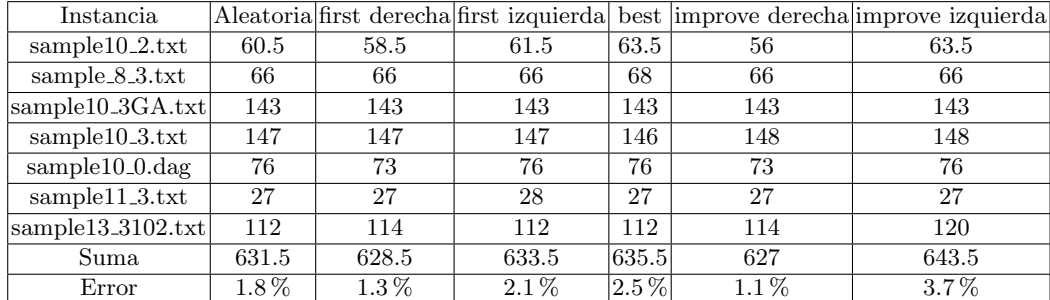

La Tabla 5.16 muestra la energía obtenida depués de la aplicación de la técnica dvfs al makespan obtenido por el ILS, se obtuvo un mayor ahorro de energía cuando se utilizo la búsqueda local best.

| Instancia                    |        |        | Aleatoria first derecha first izquierda | best   |        | improve derecha improve izquierda |
|------------------------------|--------|--------|-----------------------------------------|--------|--------|-----------------------------------|
| sample10.2.txt               | 293.2  | 287.8  | 301.8                                   | 288.0  | 292.5  | 278.3                             |
| sample $8.3.txt$             | 454.9  | 450.0  | 454.9                                   | 426.9  | 450.0  | 450.0                             |
| $ sample10_3GA.txt $         | 738.0  | 738.0  | 685.1                                   | 726.9  | 738.0  | 792.7                             |
| sample10.3.txt               | 1091.2 | 1091.2 | 1091.2                                  | 1117.1 | 1090.7 | 1090.7                            |
| $sample10.0 \text{.}$ dag    | 461.4  | 415.5  | 426.7                                   | 369.7  | 413.3  | 369.7                             |
| sample11.3.txt               | 157.8  | 157.8  | 183.1                                   | 157.8  | 157.8  | 157.8                             |
| $ {\rm sample13\_3102.txt} $ | 603.9  | 595.6  | 580.6                                   | 580.6  | 595.6  | 619.3                             |
| Suma                         | 3800.4 | 3735.9 | 3723.4                                  | 3667   | 3737.9 | 3695.5                            |

Tabla 5.16: Energía

#### 5.2.4. Gráficas de comportamiento

Las siguientes gráficas muestran los cambios en la mejora global del makespan e incluyen el comportamiento del valor objetivo de la energía en cada mejora del makespan, indicando que modulo del ILS produce la mejora, el constructor (HEFT), la búsqueda local (LS), el último punto corresponde a la técnica de optimizacion de enería (DVFS).

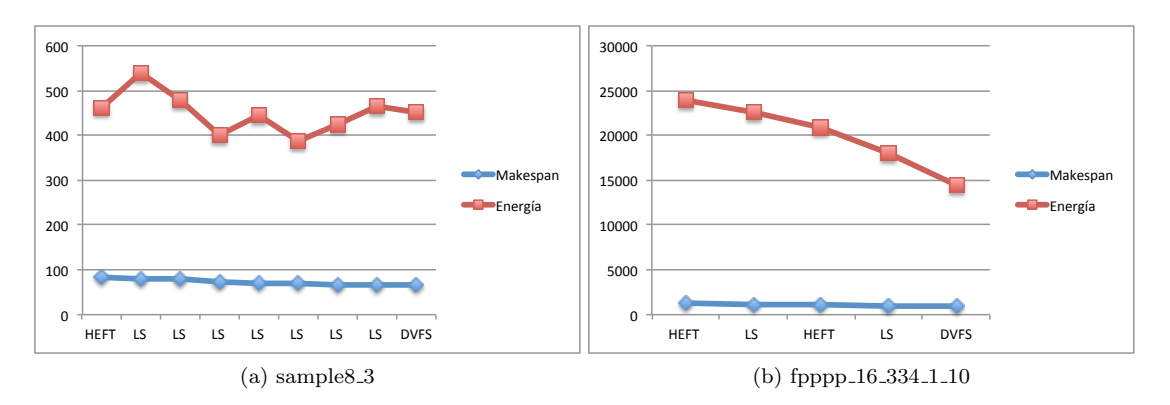

Figura 5.2: Graficas de Mejora Global ILS con HEFT

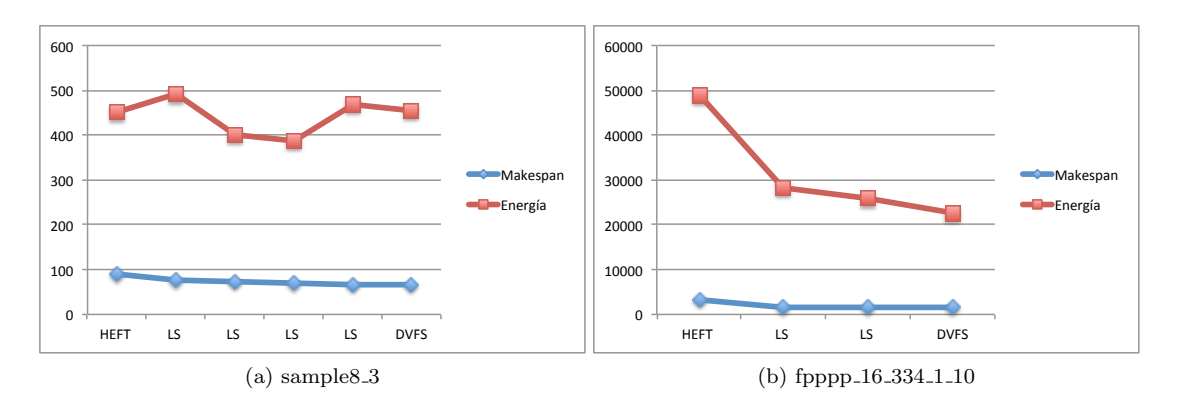

Figura 5.3: Graficas de Mejora Global ILS con CCR

Como se observa en las gráficas anteriores no siempre que se encuentran mejoras en makespan la energía disminuye, en algunas ocaciones el consumo de energía aumenta como se muestra en las figuras de la instancia sample8 3.

# Capítulo 6

# Estrategias de Búsqueda Local

# 6.1. Operador de vecindario Boundary

El operador de vecindario usado en esta tesis es el operador *Boundary* (en español limite), en los algoritmos genéticos este operador reemplaza un gen en el cromosoma con un valor aleatorio entre su limite inferior y superior valido.

En la representación de la solución generamos soluciones vecinas a partir de una solución como se muestra en la Tabla 6.1 en la cual la tarea 6 esta configurada en la máquina 0 con configuración de voltaje 0, utilizando el operador *Boundary* la tarea 6 puede ejecutarse en la m´aquina 0, 1, o 2 al aplicarse el cambio a la m´aquina 1 esta puede seleccionar cualquiera de sus niveles de voltaje validos ver Tabla 6.3 y producir una solución vecina como se muestra en la Tabla 6.2

Tabla 6.1: Solución antes de la aplicación del operador Boundary

| Tarea   |  |  |  |  |
|---------|--|--|--|--|
| máquina |  |  |  |  |
| voltaje |  |  |  |  |

Tabla 6.2: Solución despues de la aplicación del operador Boundary

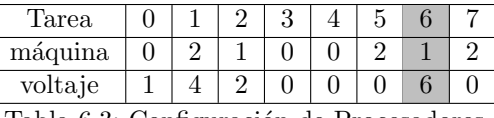

Tabla 6.3: Configuración de Procesadores

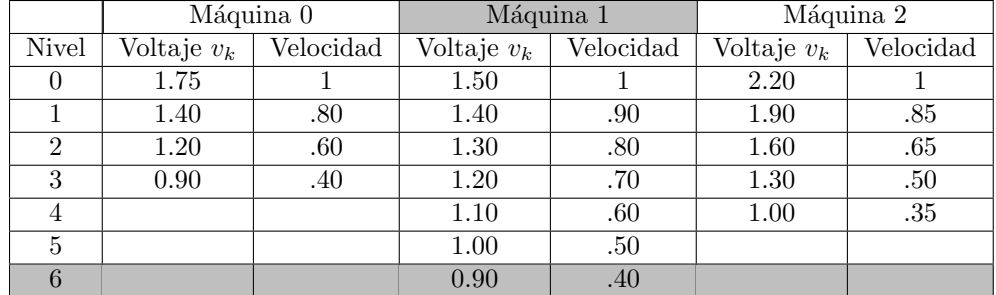

# 6.2. Bi Objetivo

Existen diversas formas de atacar un problema multi-objetivo. En esté trabajo se usa la calidad de servicio ( $QoS$  por sus siglas en inglés - Quality of service)  $QoS$  es comúnmente utilizado en las redes de datos, para garantizar la transmisión de cierta cantidad de datos en un tiempo determinado, también se hace uso de la prioridad de objetivos que busca preferentemente mejoras en un objetivo sobre otros.

Los algoritmos Bi Objetivo en esta tesis siguen un enfoque multiobjetivo lexicográfico, dando prioridad a la  $QoS$ . En este caso el problema consiste en minimizar el makespan  $(C_{max})$  tal que el consumo de energía  $(E_t)$  sea lo más bajo posible. Se aplica una técnica basada en el mejor esfuerzo [Haluk Topcuoglu, 2002],[Pecero et al., 2010]. La idea principal es minimizar el makespan al máximo, para después utilizar el makespan como restricción y optimizar la energía. Esta decisión de diseño se toma por dos razones:

- El constructor  $H E F T$  optimiza el makespan y no toma en cuenta la energía
- Una reducción de *makespan* es probable que lleve a una reducción en energía

Se propusieron dos Búsquedas Locales en [Pecero et al., 2012] usando el operador *Boundary*, la  $BEST_RT_MV_k$  la cual escoje una tarea aleatoria y prueba todas las posibles configuraciones máquina/voltaje para esa tarea en la solución candidata, y la  $BEST_RMVkT$  la cual escoje una configuración máquina/voltaje valida aleatoria y la prueba en todas las posibles tareas de la solución candidata. El criterio de mejora encontrada en la solucion vecina neighbor sobre la mejor solucion encontrada bestsol es (neighbor. $C_{max} \leq bestsol$ . $C_{max}$  and  $neighbor.E_t < best sol.E_t$ ).

El Algoritmo 18 describe la Búsqueda Local Bi Objetivo BEST RT RMVk como parámetro de entrada recibe una solución candidata S, la Linea 1 inicializa el contador searchstep en 0, la Linea 2 asigna como la mejor solución encontrada bestsol la solución S, la Linea 3 es el comienzo del ciclo principal de búsqueda el cual es ejecutado mientras el contador searchstep sea menor que el número máximo de exploraciones sin mejora  $MAX\_STEPS$ , la Linea 4 agrega un paso de exploración al contador searchstep, la Linea 5 selecciona aleatoriamente una tarea  $t_i$ después en la Linea 5 y Linea 6 prueba todas las posibles configuraciones de máquina  $m_i \in M$ y para cada una de ellas sus voltajes válidos  $v_k \in m_j$ , la Linea 8 se genera una solución vecina neighbor apartir de S aplicando el operador Boundary asignando la tarea  $t_i$  en la máquina  $m_j$ con el voltaje  $v_k$ , si la solución neighbor es mejor que la solución actual mejor conocida bestsol actualizamos bestsol con la solución neighbor y el contador searchstep es reinicializado en 0, después que se probaron las posibles configuraciones en la tarea  $t_i$  actualizamos la solución candidata S con la mejor solución encontrada bestsol. Por último al terminar el proceso la solución candidata S esta garantizada en makespan y energía por una calidad igual o mayor ala obtenida con HEFT.

Algorithm 18 Búsqueda Local Bi Objetivo BEST\_RT\_MVk

Require:  $S \leftarrow$  Solución creada con el constructor HEFT 1:  $searchstep \leftarrow 0$ 2: bestsol  $\leftarrow$  S 3: repeat 4:  $searchstep + +$ 5: Selecciona una tarea aleatoria  $t_i$ 6: for  $\forall m_i \in M$  do 7: for  $\forall v_k \in m_j$  do 8: neighbor = Genera una solución vecina a partir de  $S$  cambia la asignación original de  $t_i$  con la máquina  $m_j$  y el voltaje  $v_k$ 9: if  $neighbor.C_{max} \leq bestsol.C_{max}$  and  $neighbor.E_t < bestsol.E_t$  then 10:  $bestsol = neighbor$ 11:  $searchstep \leftarrow 0$ 12: end if 13: end for 14: end for 15:  $S = bestsol$ 16: until searchstep = MAX STEPS

El Algoritmo 19 describe la Búsqueda Local Bi Objetivo BEST RMVk T como parámetro de entrada recibe una solución candidata  $S$ , la Linea 1 inicializa el contador searchstep en 0, la Linea 2 asigna como la mejor solución encontrada bestsol la solución  $S$ , la Linea 3 es el comienzo del ciclo principal de búsqueda el cual es ejecutado mientras el contador searchstep sea menor que el número máximo de exploraciones sin mejora  $MAX\_STEPS$ , la Linea 4 agrega un paso de exploración al contador searchstep, la Linea 5 selecciona aleatoriamente una máquina  $m_j \in M$ y la Linea 6 selecciona aleatoriamente un voltaje  $v_k \in m_j$ , después se prueba con todas las tareas  $t_i \in T$  generando una solución vecina neighbor apartir de S aplicando el operador Boundary asignando la tarea  $t_i$  en la máquina  $m_j$  con el voltaje  $v_k$ , si la solución neighbor es mejor que la solución actual mejor conocida bestsol actualizamos bestsol con la solución neighbor y el  $contador searchstep$  es reinicializado en  $0$ , después que se probaron las posibles configuraciones en la tarea  $t_i$  actualizamos la solución candidata S con la mejor solución encontrada bestsol. Por último al terminar el proceso la solución candidata S esta garantizada en makespan y energía por una calidad igual o mayor ala obtenida con  $H EFT$ .

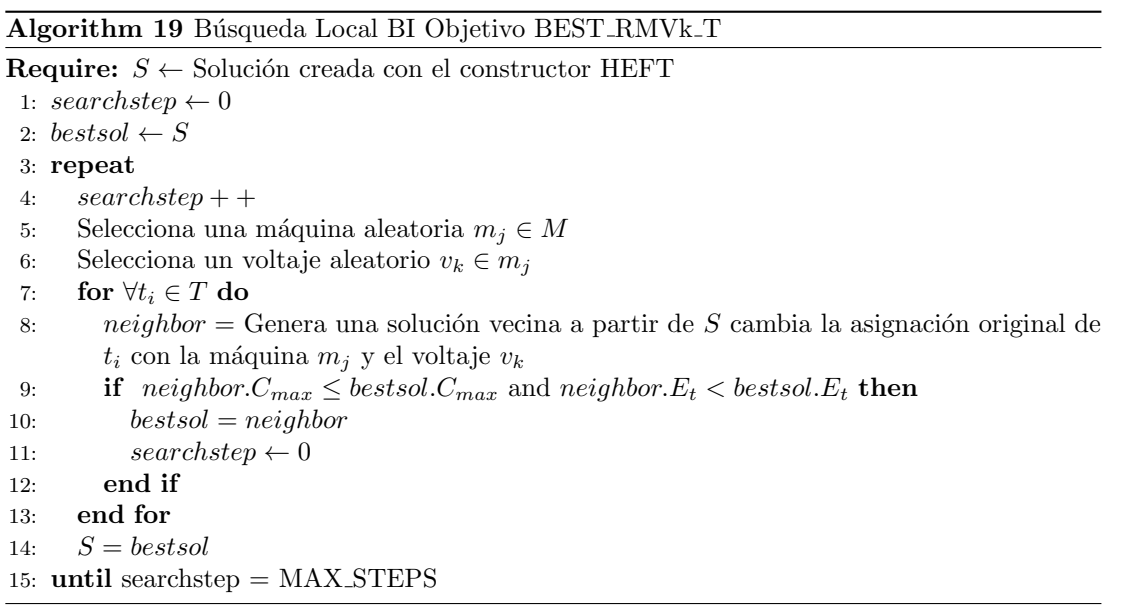

#### 6.2.1. Iterated Local Search BI Objetivo

El Algoritmo 20 describe el Iterated Local Search Bi Objetivo. Como parámetro de entrada requiere el orden generado por b-level y una cantidad de ordenes MAX ORDERS generados aleatoriamente. En la Linea 1 asignamos a la solución candidata *candidate* la solución construida por HEFT con b-level, en la Linea 2 construimos nuevas soluciones newsol a partir de HEFT y los  $MAX \subset ORDERS$  guardados en *lista*, si alguna solución construida newsol es mejor que candidate actualizamos candidate con newsol. Enseguida, en la Linea 8 asignamos a la mejor solución conocida bestsol la solución candidate. La Linea 9 es el ciclo principal de nuestro ILS Bi Objetivo proceso que se repite mientras el contador searchstep sea menor que el número máximo de pasos  $MAX\_SETPS$ , en la Linea 10 agregamos un paso de búsqueda al contador searchstep. Después en la Linea 11 aplicamos una Búsqueda Local Bi Objetivo BEST RMVk T o la BEST RT RMVk a *candidate*, si se encuentra una solución mejor conocida que *bestsol* actualizamos bestsol con candidate en la Linea 13 y reinicilizamos el contador searchstep en 0 en la Linea 14, si no se encontraron mejoras en candidate respecto a bestsol se perturba la solución *candidate*.

#### Algorithm 20 Iterated Local Search

Require: orden generado por b-level y lista de ordenes generados aleatorios 1: candidate  $\leftarrow HEFT(b-level)$ 2: for  $i = 0 < MAX\_ORDERS$  do 3: newsol =  $HET(lista(i))$  Construye nueva solución a partir de un orden aleatorio en lista 4: if  $newsol.C_{max} \leq candidate.C_{max}$  and  $newsol.E_t < candidate.E_t$  then 5:  $candidate = newsol$ 6: end if 7: end for  $8: bestsol = candidate$ 9: repeat 10:  $searchstep + +$ 11: LocalSearch(candidate) 12: if candidate. $C_{max} \leq bestsol.C_{max}$  and candidate. $E_t < bestsol.E_t$  then 13: bestsol = candidate 14: searchstep=0 15: end if 16: candidate =  $Distance(candidate)$  Perturba la solución 17: until searchstep =  $MAX\_STEPS$ 18: return bestsol

En la perturbación se aplica el operador de vecindario Boundary a cada tarea de la solución candidata, candidate tiene un 5 % de probabilidad de ser cambiada como se muestra en el Algoritmo 21.

#### Algorithm 21 perturbación

Require: Solución candidata *candidate* 

1: for  $\forall t_i \in T$  do

- 2: number = random(1 : 100) Genera un número aleatorio entre 1 y 100
- 3: if number  $\leq$  probability then
- 4: Boundary(candidate) Aplica el operador boundary en la tarea  $t_i$
- 5: end if
- 6: end for

### 6.3. Multi Objetivo

La principal diferencia entre la optimización multiobjetivo y la optimización mono objetivo viene dada por el concepto de óptimo. En la optimización mono objetivo se dice que el óptimo global es aquella solución x en el espacio de soluciones  $\Omega$  tal que  $\neg \exists x' \in \Omega$  que mejore su valor objetivo  $f(x)$ . En la optimización multiobjetivo se tiene, un vector de soluciones, al conjunto de soluciones ´optimas globales se le conoce como el verdadero frente de Pareto.

Este conjunto viene dado por la dominancia de Pareto en el que para una solución  $x \in \Omega$ no existe otra solución  $x' \in \Omega$  la cual sea igual de buena en cada uno de sus objetivos y mejor en por lo menos uno de ellos, como se definió en el Capítulo 2.

#### 6.3.1. Pareto Búsqueda Local

Proponemos dos Pareto Búsqueda Local [Basseur et al., ] basadas en [Pecero et al., 2012]. En problemas de un solo objetivo de optimización como se definió en el Capítulo 2 las búsquedas locales tradicionalmente se desplazan en el espacio de soluciones guiadas por una solución inicial visitando a sus soluciones vecinas en busca de mejoras, pero en la optimización multi objetivo una solución está relacionada con un conjunto de soluciones, siempre y cuando ninguna solución en el conjunto sea dominada por otra del mismo conjunto, debido a esto las mejoras deben

modificar el conjunto completo de soluciones no dominadas (Random Non Dominated Point Set RNDP) y actualizarlo.

#### PARETO RT MVk

El Algoritmo 22 muestra una Pareto Local Search (PLS) PARETO BEST RT RMvk basada en [Pecero et al., 2012], la Linea 1 inicializa el contador searchstep en 0. En la la Linea 2 el bucle principal es ejecutado hasta que el contador searchstep alcanza el número máximo de pasos MAX ST EP S, la Linea 3 incrementa el contador searchstep, por cada vez que el bucle principal es ejecutado en la linea 4 cada solucion en el RNDP actual es copiada a una lista temporal temp. Después en la Linea 6 se remueve una solución x de la lista temporal temp y en la Linea 7 el contador *localstep* es iniciado en 0. Después otro ciclo es ejecutado en la Linea 8 por cada solución  $x$  removida hasta que el contador *localstep* alcanza un máximo número de pasos  $MAX\_LOCAL\_STEPS$ , La linea 9 incrementa el contador localstep y en la Linea 10 se selecciona aleatoriamente una tarea  $t_i$ . En las Lineas 11 12 y 13 se aplica el operador Boundary  $\forall m_i \in M$  con sus respectivos voltajes válidos  $v_k \in m_i$  y se genera una solución vecina neighbor, después en la Linea 14 si no existe ninguna solución  $y \in RNDP$  que domine a la solución vecina *neighbor* reiniciamos el contador *localstep* en 0. En la Linea 16 removemos las soluciones  $y \in RNDP$  que sean dominadas por *neighbor* y en la Linea 17 agregamos neighbor al RNDP y este proceso se repite hasta que localstep alcanze el número de pasos MAX LOCAL STEPS.

Algorithm 22 Pareto Local Search PARETO RT MVk

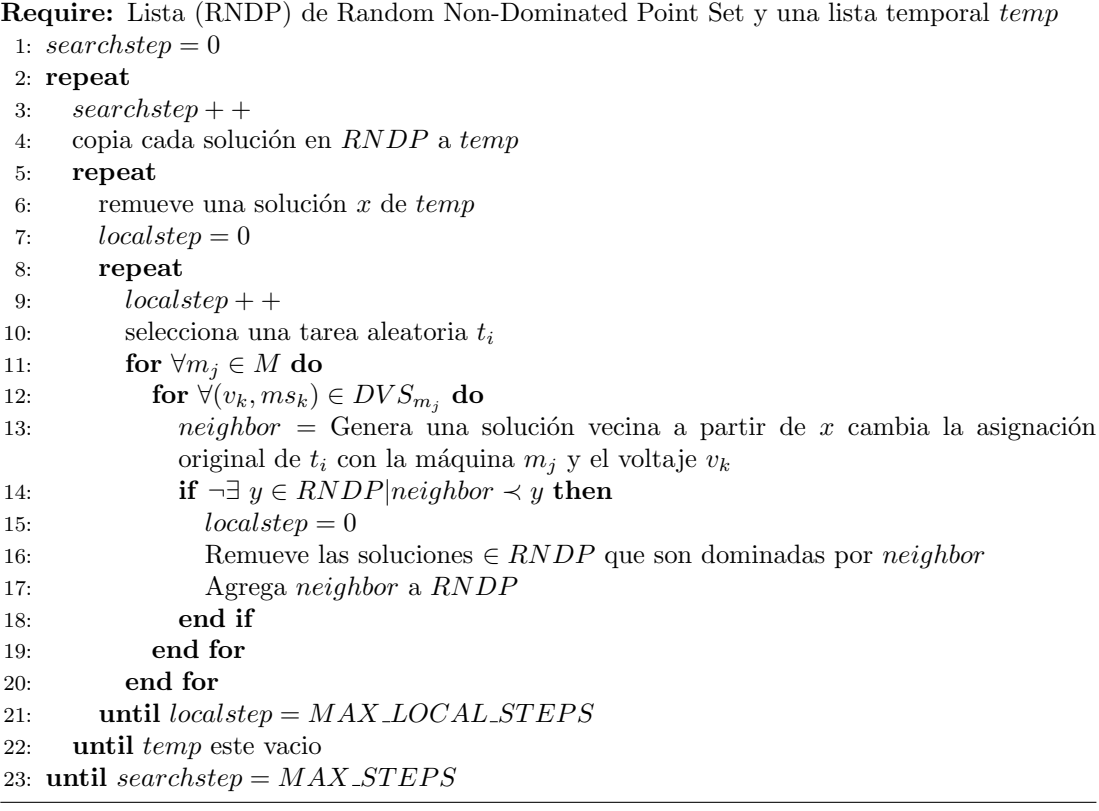

#### PARETO\_BEST\_RMvk\_T

El Algoritmo 23 muestra una Pareto Local Search (PLS) PARETO BEST RMVk T basada en [Pecero et al., 2012]. La Linea 1 inicializa el contador searchstep en 0. En la Linea 2 el bucle principal es ejecutado hasta que el contador searchstep alcanza el número máximo de pasos MAX STEPS. Después la Linea 3 incrementa el contador searchstep, por cada vez que el bucle principal es ejecutado en la Linea 4 cada solucion en el RNDP actual es copiada a una

lista temporal temp. En la Linea 6 se remueve una solución x de la lista temporal temp y en la Linea 7 el contador *localstep* es iniciado en 0, después otro ciclo es ejecutado en la Linea 8 por cada solución x removida hasta que el contador localstep alcanza un máximo número de pasos MAX LOCAL ST EP S, La linea 9 incrementa el contador localstep y en la Linea 10 se selecciona aleatoriamente una máquina  $m_j$ , la Linea 11 selecciona aleatoriamente un voltaje  $v_k \in m_j$ , en las Lineas 12 13 se aplica el operador Boundary  $\forall t_i \in T$  y se genera una solución vecina neighbor, después en la Linea 14 si no existe ninguna solución  $y \in RNDP$  que domine a la solución vecina neighbor reiniciamos el contador localstep en 0 en la Linea 16 removemos las soluciones  $y \in RNDP$  que sean dominadas por *neighbor* y en la Linea 17 agregamos neighbor al RNDP y se repite hasta que *localstep* alcanze el número de pasos MAX LOCAL STEPS.

Algorithm 23 Pareto Local Search PARETO BEST RMVk T

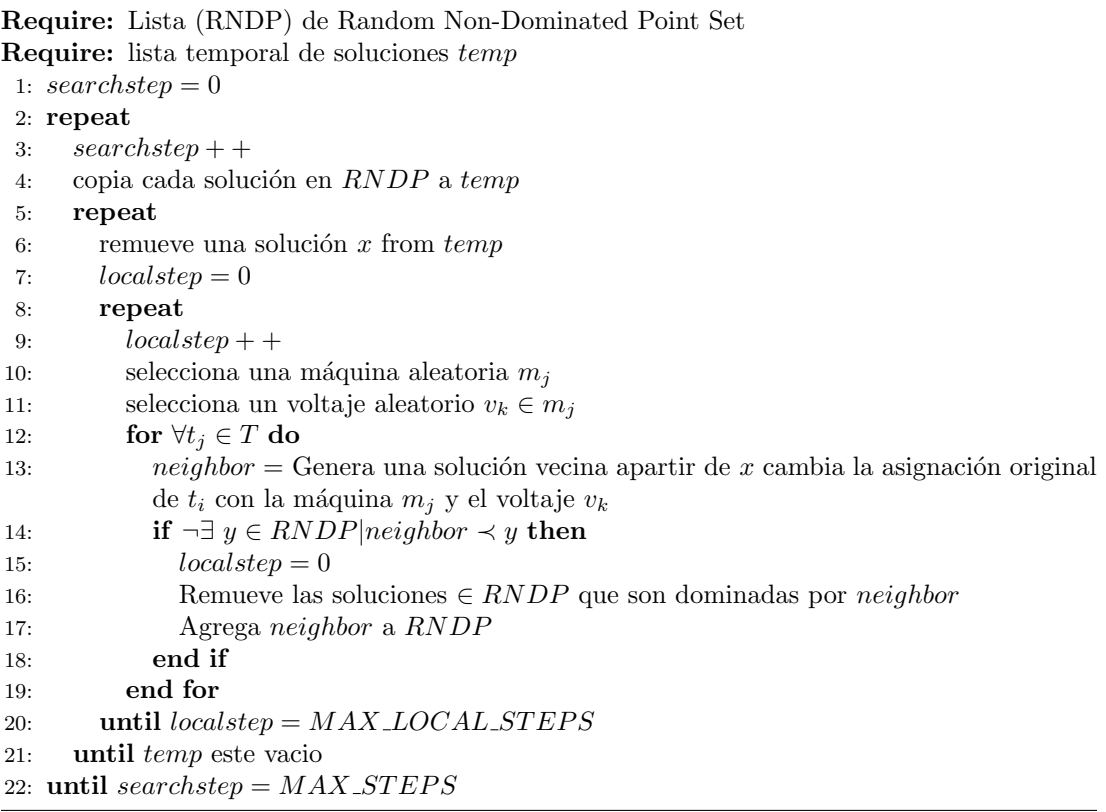

#### 6.3.2. NSGA-II

El algoritmo de optimización multiobjetivo Non-Dominated Sorted Genetic Algorithm 2 (NSGA-II) fue propuesto por [Deb et al., 2000] como una mejora al NSGA [Srinivas and Deb, 1995] con el fin de atacar 3 debilidades del NSGA, la complejidad de el m´etodo de ordenamiento de frentes en el NSGA es de  $O(mN^3)$  y en el NSGA-II es de  $O(mN^2)$ , la falta de elitismo en el NSGA y la necesidad de un parámetro  $\sigma_{share}$  para asegurar la diversidad.

A continuación se describen los módulos en la implementación de esta tesis del NSGA-II y los operadores utilizados en la selección cruza y mutación.

#### fast nondominated sort

El algoritmo de fast nondominated sort [Deb et al., 2000] es uno de los componentes esenciales del NSGA-II ordena un conjunto de soluciones P en diversos conjuntos de soluciones no dominadas  $F$ , también conocidos como frentes, es el principal encargado de el elitismo en el NSGA-II ya que ordena los frentes por conjuntos de soluciones  $F_i$  que dominan los conjuntos  $F_{i+1}, F_{i+2}, \dots, F_{i+n}$  en  $F$ .

El Algoritmo 24 muestra el fast nondominated sort el cual toma como entrada un conjunto de soluciones P, el ciclo en las Lineas 1 2 comprueba para cada una de las soluciones  $p \in P$  si existe otra  $q \in P$  tal que  $p \prec q$  de cumplirse la Linea 4 agrega la solución q al subconjunto de soluciones dominadas por p llamado  $S_p$ , en caso comprueba si  $q \prec p$  de cumplirse se aumenta el contador de soluciones que dominan a  $p$  llamado  $n_p$ , en el caso de no haberse encontrado ninguna solución q que domine a p el contador  $n_p = 0$  de cumplirse esto significa que p pertenece al primer frente  $F_1$  y se agrega a este frente en la Linea 12.

Después de encontrar el primer frente  $F_1$  el algoritmo prosigue en encontrar los demás existentes, en la Linea 15 inicializamos  $i = 1$  para ubicarnos en el primer frente  $F_1$  y en la Linea 16 se ejecuta un ciclo while mientras el frente actual  $F_i$  no este vacío, inicializa el frente temporal H en vacío y en las Lineas 18 19 comprueba para cada una de las soluciones  $p \in F_i$ las soluciones que domina  $q \in S_p$  y por cada una de ellas le resta una unidad en su contador de soluciones que la dominan  $n_q$ , en el momento que  $n_q = 0$  se agrega q al frente temporal H, al finalizar el ciclo de las Lineas 18 19 actualiza  $i = i + 1$  para ubicarse en el siguiente frente y asignarle las soluciones guardadas en el frente temporal H. Este proceso se repite hasta encontrar todos los frentes  $F_i$ .

#### Algorithm 24 fast\_nondominated\_sort

Require: Conjunto de soluciones P 1: for ∀ $p \in P$  do 2: for  $\forall q \in P$  do 3: if  $p \prec q$  then 4:  $S_p = S_p \cup \{q\}$ 5: else 6: if  $q \prec p$  then 7:  $n_p = n_p + 1$ 8: end if 9: end if 10: end for 11: if  $n_p = 0$  then 12:  $F_1 = F_1 \cup p$ 13: end if 14: end for 15:  $i = 1$ 16: while  $F_i \neq 0$  do 17:  $H = 0$ 18: for  $\forall p \in F_i$  do 19: **for**  $\forall q \in S_p$  do 20:  $n_q = n_q - 1$ 21: if  $n_q = 0$  then 22:  $H = H \cup \{q\}$ 23: end if 24: end for 25: end for 26:  $i = i + 1$ 27:  $F_i = H$ 28: end while

#### crowding distance assignament Normalizado

La crowding distance sirve como indicador de diversidad de una solución, esta cantidad es referida en los individuos i como  $i<sub>distance</sub>$  y es un estimado de el hypercubo más grande encerrando al individuo i sin incluir otro miembro en su población [Deb et al., 2000].

En el Algoritmo 25 muestra el calculo de la crowding distance, algunos autores sugieren normalizarla como se hace en [Pedersen and Goldberg, 2004] en la implementación de este trabajo se normaliza en la Linea 10 con los valores mínimo y máximo por objetivo  $m, MIN_m$  y  $MAX_m$ , los cuales son dinámicos y actualizados en cada nueva población  $Q_t$ , en lugar de usar  $\infty$  para los puntos limite (mayor y menor valor objetivo) como se hace en [Deb et al., 2000], se usa el máximo valor objetivo conocido  $MAX_m$ .

El Algoritmo 25 requiere un conjunto de soluciones I para calcularles su distancia, la linea 1 asigna a  $l$  el número de soluciones en  $I$ , en la Linea 2 3 inicializa la distancia de todos los individuos  $i \in I$  con el valor 0, después el ciclo principal de la linea 5 ordena las soluciones  $i \in I$  por cada uno de sus valores objetivos m, el método de ordenamiento usado en esta tesis es QuickSort, en las lineas 7 8 aumentamos la distancia de los individuos en la posición  $I[1]$  y  $I[l]$  en  $MAX_m$ , el ciclo de la linea 9 aumenta la distancia para el resto de las soluciones con la diferencia de los valores objetivo  $(I[i+1]_m - I[i-1]_m)$  y el valor obtenido se normaliza dividiendo entre  $(MAX_m - MIN_m)$ .

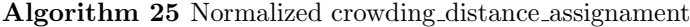

Require: Conjunto de soluciones I 1:  $l = |I|$ 2: for  $\forall i \in I$  do 3:  $I[i].distance = 0$ 4: end for 5: for  $\forall$  objective m do 6:  $I = Sort(I, m)$ 7:  $I[1].distance = I[1].distance + MAX_m$ 8:  $I[l].distance = I[l].distance + MAX_m$ 9: for  $i = 2$  to  $l - 1$  do 10:  $I[i].distance = I[i].distance + ((I[i+1].m - I[i-1].m)/(MAX_m - MIN_m))$ 11: end for 12: end for

#### El operador de comparación Crowded

El crowded comparision operator  $(\geq_n)$  [Deb et al., 2000] es el encargado de guiar el proceso de selección a hacia un frente de Pareto uniforme y diverso, para su uso es necesario calcular a cada individuo  $i$  de la población 2 atributos en cada generación.

- Frente al que pertenece en el ordenamiento fast nondominated sort  $(i_{rank})$ .
- Distancia obtenida por crowding distance assignament  $(i_{distance})$ .

Definiendo el orden parcial  $\geq_n$  a continuación:  $i \geq n j$  Si  $(i_{rank} < j_{rank})$  o  $((i_{rank} = j_{rank})$  &  $(i_{distance} > j_{distance}))$ 

Es decir que se prefieren las soluciones encontradas en los primeros frentes por el fast\_nondominated\_sort, en caso de pertenecer al mismo frente se prefieren las soluciones con mayor crowding distance.

#### Ciclo Principal

El ciclo principal del NSGA-II descrito en [Deb et al., 2000] marca los pasos a seguir en cada generación  $t$ , como principio de diseño de los algoritmos genéticos el tamaño de la población debe ser un entero par  $N$ , el NSGA-II cuenta con 2 poblaciones por generación  $t$  la población de padres  $P_t$  y la población de hijos  $Q_t$ , y hace uso de una tercera población temporal  $R_t$  la cual esta formada por  $P_t \cup Q_t$ y un conjunto de frentes encontrados por el método fast nondominated sort F.

El Algoritmo 28 en la Linea 1 inicializa t en 1 y en la Linea 2 inicializa las poblaciones  $P_t$ y  $Q_t$  de la primera generación con individuos generados aleatoriamente, el ciclo principal de la Linea 3 se repite hasta que t alcanza el número máximo de generaciones GENERACIONES, la Linea 4 une las poblaciones  $P_t$  y  $Q_t$  en  $R_t$  y en la Linea 5 el método fast nondominated sort hace uso de  $R_t$  para generar el conjunto de frentes encontrados F, la Linea 6 inicializa  $i = 1$ para posicionarnos en el primer frente  $F_i$ , de la Linea 7 a la 11 mientras  $|P_{t+1}| + |F_i| \leq N$  se calcula la distancia a los individuos en  $F_i$  con el método crowding distance assignament y se agregan a la población de padres  $P_{t+1}$  al terminar incrementamos i en uno para ubicarnos en el siguiente frente  $F_i$ , después en la Linea 12 se verifica si  $|P_t|$  es menor N de serlo se rellena con los individuos restantes en el frente actual  $F_i$  primero se calcula la distancia de los individuos en  $F_i$  en la Linea 8 con el método crowding distance assignament después en la Linea 14 se ordena  $F_i$  en orden descendente por distancia, de la Linea 15 a la 18 se remueve el primer elemento x de  $F_i$  y se agrega a la población de padres  $P_{t+1}$  este proceso se repite hasta alcanzar  $|P_{t+1}| = N$ .

Por último en la Linea 20 generamos la nueva población de hijos  $Q_{t+1}$  a partir de la población de padres  $P_{t+1}$  y en la Linea 21 aumentamos el contador t en uno.

#### Algorithm 26 NSGA2

**Require:**  $P_t$  Población de padres **Require:**  $Q_t$  Población de hijos 1:  $t = 1$ 2: Genera los individuos de Pt y Qt aleatoriamente 3: repeat 4:  $R_t = P_t \cup Q_t$ 5:  $F = fast\_nondominated\_sort(R_t)$  {Donde  $F = (F_1, F_2, \dots)$  frentes encontrados en  $R_t$ } 6:  $i = 1$ 7: while  $(|P_{t+1}|+|F_i|) \leq N$  do 8: crowding\_distance\_assignament $(F_i)$ 9:  $P_{t+1} \cup F_i$ 10:  $i + +$ 11: end while 12: **if**  $|P_{t+1}| < N$  then 13: crowding\_distance\_assignament $(F_i)$ 14:  $Sort(F_i, distance)$  {Ordena  $F_i$  en orden decendente usando crowding distance} 15: repeat 16: remueve el primer elemento  $x$  de  $F_i$ 17:  $P_{t+1} = P_{t+1} \cup \{x\}$ 18: **until**  $|P_{t+1}| = N$ 19: end if 20:  $Q_{t+1} = make_new.pop(P_{t+1})$  {Utilice selección, cruza y mutación para crear una nueva población  $Q_{t+1}$ } 21:  $t + +$ 22: until  $t = GENERACIONES$ 23: return  $P_t$ 

#### Selección

La selección empleada en este trabajo es mediante torneo de 2 individuos seleccionados aleatoriamente de cada generación de padres  $P_t$  se seleccionan  $|P_t|$  padres para ser cruzados, el ganador del torneo es seleccionado mediante el *crowded comparision operator*  $(>n)$ 

#### Cruza

Se utilizo un solo punto de cruza aleatorio entre la primer y ultima tarea partiendo en 2 la configuración máquina/voltaje formando 2 hijos, el primer hijo se forma con la primera sección del padre 1 y la segunda sección del padre 2, el segundo hijo se forma con la primera sección del padre 2 y la segunda sección del padre 1.

#### Tabla 6.4: Padre Uno

#### Tabla 6.6: Hijo Uno

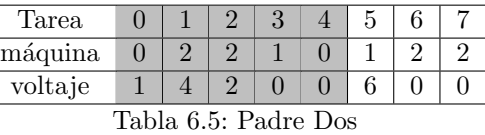

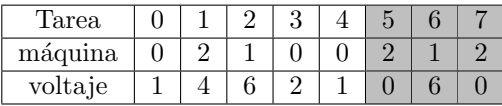

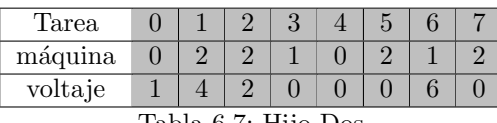

Tabla 6.7: Hijo Dos

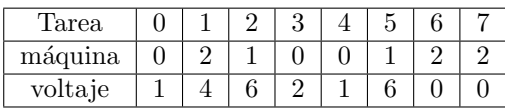

#### Mutación

En la mutación se aplica el operador de vecindario  $Boundary$ , cada individuo nuevo generado i es mutado,  $\forall t_i \in i$  tienen un 5% de probabilidad de ser mutadas como se muestra en el algoritmo a continuación.

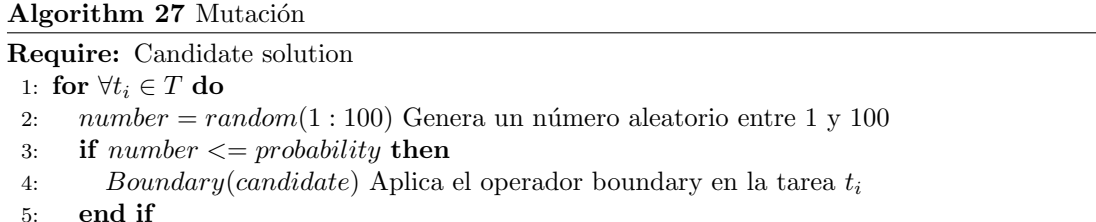

6: end for

#### 6.3.3. NSGA-II MEMETICO

Los Algoritmos Memeticos son técnicas de optimización basadas en dos principios básicos las búsquedas basadas en población (Algoritmos Evolutivos) y la inclusión de mejoras locales (B´usquedas Locales), en este trabajo de tesis proponemos un NSGA-II Memetico haciendo uso del NSGA-II descrito en el Algoritmo 28 y una B´usqueda Local descrita en el Algoritmo 29. El NSGA-II Memetico remplaza la mutación del NSGA-II del Algoritmo 27 y aplica la Búsqueda Local del Algoritmo 29 a las nuevas poblaciones de padres  $P_{t+1}$  e hijos  $Q_{t+1}$ , el resto del ciclo principal del NSGA-II es identico al ya descrito en el Algoritmo 28.

#### Algorithm 28 NSGA2

**Require:**  $P_t$  Población de padres **Require:**  $Q_t$  Población de hijos 1:  $t = 1$ 2: Genera los individuos de Pt y Qt aleatoriamente 3: repeat 4:  $R_t = P_t \cup Q_t$ 5:  $F = fast\_nondominated.sort(R_t)$  {Donde  $F = (F_1, F_2, \dots)$  frentes encontrados en  $R_t$ } 6:  $i = 1$ 7: while  $(|P_{t+1}| + |F_i|) \leq N$  do 8: crowding\_distance\_assignament $(F_i)$ 9:  $P_{t+1} \cup F_i$ 10:  $i + +$ 11: end while 12: if  $|P_{t+1}| < N$  then 13: crowding distance assignament $(F_i)$ 14:  $Sort(F_i, distance)$  {Ordena  $F_i$  en orden decendente usando crowding distance} 15: repeat 16: remueve el primer elemento x de  $F_i$ 17:  $P_{t+1} = P_{t+1} \cup \{x\}$ 18: **until**  $|P_{t+1}| = N$ 19: end if 20:  $Q_{t+1} = make\_new\_pop(P_{t+1})$  {Utilice selección y cruza para crear una nueva población  $Q_{t+1}$ 21: local search mutation( $P_{t+1}$ ) {Aplique mutación de Búsqueda Local a  $P_{t+1}$ } 22: local search mutation( $Q_{t+1}$ ) {Aplique mutación de Búsqueda Local a  $Q_{t+1}$ } 23:  $t + +$ 24: until  $t = GENERACIONES$ 25: return  $P_t$ 

El Algoritmo 29 requiere una solución a mutar  $S$ , en la Linea 1 inicializa los pasos de búsqueda searchstep en 0 la Linea 2 inicializa la mejor solución encontrada bestsol con la solución a mutar  $S$ , la Linea 3 el ciclo principal es ejecutado hasta que el contador searchstep alcanze el número maximo de pasos  $MAX\_STEP$ , la Linea 4 incrementa el contador searchstep en uno, la Linea 5 selecciona una máquina aleatoria  $m_i$  y la Linea 6 un voltaje aleatorio valido  $v_k \in m_j$ , después el ciclo de la Linea 7 se ejecuta para todas las tareas  $t_i \in T$ , la Linea 8 genera un vecino neighbor a partir de la solución S aplicando el operador Boundary a la tarea  $t_i$  con la configuración de máquina  $m_j$  y voltaje  $v_k$ , la Linea 9 verifica si el vecino domina a la mejor solución encontrada bestol de ser cierto la Linea 10 asigna a bestol la solución neighbor y la Linea 11 reinicializa el contador searchstep en 0, al terminar el ciclo de la Linea 7 se actualiza la solución  $S$  con la solución bestsol.

#### Algorithm 29 Mutación de Búsqueda Local BEST RMVk T

Require: Solución a mutar  $S$ 

- 1:  $searchstep \leftarrow 0$
- 2:  $\emph{bestsol} \leftarrow S$
- 3: repeat
- 4: searchstep + +
- 5: Selecciona una máquina aleatoria  $m_j$
- 6: Selecciona un voltaje aleatorio  $v_k \in m_j$
- 7: for  $\forall t_i \in T$  do
- 8: neighbor = Genera una solución vecina a partir de  $S$  cambia la asignación original de  $t_i$  con la máquina  $m_j$  y el voltaje  $v_k$
- 9: if  $neighbor \prec bestsol$  then
- 10:  $bestsol \leftarrow neighbor$
- 11:  $searchstep \leftarrow 0$
- 12: end if
- 13: end for
- 14:  $S \leftarrow bestsol$
- 15: until searchstep < MAX STEPS

# Capítulo 7

# Resultados Experimentales

A continuación se muestran los resultados experimentales para los algoritmos propuestos en el cap´ıtulo de estrategias de B´usqueda Local el cual esta dividido en 2 secciones, algoritmos que encuentran una sola solución optima (Bi Objetivo) e algoritmos que hacen uso de la dominancia de Pareto (Multi Objetivo).

La evaluación experimental fue realizada en una computadora con procesador de arquitectura x86 con 2 núcleos a 3.06Ghz y 4GB de ram a 1066Mhz, el lenguaje de programación utilizado ANSI C estandar.

Los criterios de paro en los algoritmos Bi Objetivo son un máximo de 10 segundos y estancamiento; en los algoritmos Multi Objetivo el criterio de paro es 100 generaciones y un máximo de 1 segundo por aplicación de Búsqueda Local.

Cada experimento fue replicado 10 veces por instancia, los valores utilizados en este análisis son el promedio de esas ejecuciones.

# 7.1. Bi Objetivo

Se evaluó los algoritmos Bi Objetivo respecto al mejor propuesto, considerando que se supero al estado del arte de Búsquedas Locales en Pecero et al., 2012.

La Tabla 7.1 muestra los resultados de los algoritmos BEST RT MVk, BEST RMVk T, ILS Bi Objetivo, para el objetivo *Makespan*, se observa se tiene un error relativo en el algoritmo BEST RMVK T de 3.85 % y en el algoritmo BEST RT MVk de 6.59 % respecto al ILS Bi Objetivo.

| <b>INSTANCIA</b>                                | BEST_RMVk_T BEST_RT_MVk |             | <b>ILS</b>     |
|-------------------------------------------------|-------------------------|-------------|----------------|
| $fpppp_{-}64_{-}334_{-}0.1_{-}0.1_{\text{dag}}$ | 258.907334              | 258.9026338 | 258.8232652    |
| fpppp_64_334_0.1_10.dag                         | 2094.780559             | 2115.237868 | 2107.297423    |
| $fpppp_64_334_1_01.dag$                         | 81.526511               | 81.526511   | 81.526511      |
| fpppp_64_334_1_10.dag                           | 3954.809075             | 3993.283665 | 3947.606036    |
| fpppp_8_334_0.1_0.1.dag                         | 93.1705993              | 93.2021725  | 93.1453202     |
| fpppp_8_334_0.1_10.dag                          | 1630.320059             | 1649.228892 | 1633.606317    |
| fpppp_8_334_1_0.1.dag                           | 70.5278983              | 70.6535472  | 70.4580567     |
| $fpppp2.8.334.1.10.$ dag                        | 152.7880729             | 157.909902  | 152.9063588    |
| LIGO_64_76_0.1_0.1.dag                          | 602.4838231             | 602.8863543 | 598.9252289    |
| LIGO_64_76_0.1_10.dag                           | 1326.515772             | 1332.437172 | 1311.643423    |
| LIGO_64_76_1_0.1.dag                            | 295.5611826             | 297.9674711 | 295.0102634    |
| LIGO <sub>-64-76-1-10.dag</sub>                 | 150.8868626             | 149.5381309 | 121.9417522    |
| LIGO_8_76_0.1_0.1.dag                           | 566.826641              | 566.826641  | 566.826641     |
| $LIGO_8.76.0.1.10.$ dag                         | 1652.366314             | 1702.229174 | 1352.167709    |
| LIGO_8_76_1_0.1.dag                             | 116.6286502             | 116.724039  | 116.4378726    |
| LIGO_8_76_1_10.dag                              | 1395.616791             | 1408.1295   | 1267.752834    |
| robot_64_88_0.1_0.1.dag                         | 215.047893              | 215.047893  | 213.4107116    |
| robot_64_88_0.1_10.dag                          | 3196.883093             | 3276.3829   | 3063.17576     |
| robot_64_88_1_0.1.dag                           | 842.2022715             | 841.7940408 | 840.0761224    |
| robot_64_88_1_10.dag                            | 3229.448192             | 3286.510518 | 2833.072625    |
| robot_8_88_0.1_0.1.dag                          | 1845.354866             | 1845.994857 | 1845.354866    |
| robot_8_88_0.1_10.dag                           | 2199.555589             | 2464.855523 | 2219.422202    |
| $robot_8_83_10.1 \cdot dag$                     | 249.9092647             | 249.9018739 | 249.9038281    |
| robot_8_88_1_10.dag                             | 821.9019078             | 835.833084  | 817.2562536    |
| sparse_64_96_0.1_0.1.dag                        | 137.362006              | 137.362006  | 136.6038647    |
| sparse_64_96_0.1_10.dag                         | 133.8692213             | 139.718266  | 134.1254782    |
| sparse_64_96_1_0.1.dag                          | 232.437822              | 232.437822  | 232.437822     |
| $sparse_64_96_11_0.$ dag                        | 1600.82564              | 1521.977017 | 1465.01717     |
| sparse_8_96_0.1_0.1.dag                         | 23.879413               | 23.879413   | 23.879413      |
| sparse_8_96_0.1_10.dag                          | 745.1551848             | 858.590458  | 735.5863883    |
| sparse_8_96_1_0.1.dag                           | 219.8199277             | 219.8359594 | 219.8198248    |
| $sparse_8_96_110.dag$                           | 731.4449728             | 945.9714691 | 727.3184899    |
| Total                                           | 30868.81341             | 31692.77677 | 29732.53583    |
| Error                                           | $3.85\%$                | $6.59\%$    | $\overline{0}$ |

Tabla 7.1: Resultados algoritmos Bi Objetivo en el objetivo Makespan

Como se observa en la tabla anterior el ILS Bi objetivo obtiene una ganancia en el objetivo makespan con un valor aproximado entre 3 % y 7 %, la ganancia se da debido a una mayor exploración del espacio de soluciones utilizando ordenes generados aleatoriamente.

La Tabla 7.2 muestra los resultados de los algoritmos BEST RT MVk, BEST RMVk T, ILS Bi Objetivo para el objetivo energía, se observa un error relativo en el Algoritmo BEST RMVk. T de 3.64 % y en el algoritmo BEST RT MVk de 5.39 % respecto al algoritmo ILS Bi Objetivo. Al optimizar ambos objetivos al mismo tiempo es de esperarse que las mejores soluciones encontradas en el ILS Bi Objetivo obtengan un mejor ahorro en energía como se muestra en la tabla.

| <b>INSTANCIA</b>                | BEST_RMVk_T BEST_RT_MVk |             | <b>ILS</b>  |
|---------------------------------|-------------------------|-------------|-------------|
| fpppp_64_334_0.1_0.1.dag        | 19500.36235             | 20588.48113 | 19469.36164 |
| fpppp_64_334_0.1_10.dag         | 127662.488              | 131288.0352 | 128306.4417 |
| fpppp_64_334_1_0.1.dag          | 5981.177444             | 6303.32556  | 5958.26502  |
| fpppp_64_334_1_10.dag           | 230528.8343             | 236313.3153 | 230292.8242 |
| fpppp_8_334_0.1_0.1.dag         | 1781.593143             | 1809.197617 | 1783.489802 |
| fpppp_8_334_0.1_10.dag          | 21042.34169             | 21227.12026 | 21049.60493 |
| fpppp_8_334_1_0.1.dag           | 1365.29966              | 1369.14978  | 1368.087086 |
| fpppp_8_334_1_10.dag            | 1681.590137             | 1625.157129 | 1687.595047 |
| LIGO_64_76_0.1_0.1.dag          | 34476.9521              | 34754.73012 | 34194.95591 |
| LIGO_64_76_0.1_10.dag           | 73959.83022             | 74143.80129 | 73070.28248 |
| LIGO_64_76_1_0.1.dag            | 16795.88741             | 17048.39527 | 16759.82088 |
| LIGO <sub>-64-76-1-10.dag</sub> | 8296.13217              | 8220.994474 | 6728.512231 |
| LIGO_8_76_0.1_0.1.dag           | 8138.72693              | 8348.779588 | 8037.171743 |
| LIGO_8_76_0.1_10.dag            | 11932.85599             | 12216.25525 | 10178.88643 |
| LIGO_8_76_1_0.1.dag             | 1497.682739             | 1567.650429 | 1516.002641 |
| LIGO_8_76_1_10.dag              | 10679.53256             | 10957.19176 | 9707.696516 |
| robot_64_88_0.1_0.1.dag         | 12209.56572             | 12220.511   | 12033.20036 |
| robot_64_88_0.1_10.dag          | 174804.2285             | 178877.0498 | 167425.9379 |
| robot_64_88_1_0.1.dag           | 46937.01855             | 47019.01589 | 46793.14423 |
| robot_64_88_1_10.dag            | 176790.0771             | 179619.2702 | 155763.8109 |
| robot_8_88_0.1_0.1.dag          | 18666.48524             | 19109.26896 | 18488.47792 |
| robot_8_88_0.1_10.dag           | 16648.80578             | 17964.95758 | 16971.1191  |
| robot_8_88_1_0.1.dag            | 2602.135397             | 2683.02528  | 2581.776975 |
| robot_8_88_1_10.dag             | 6410.56933              | 6626.710983 | 6391.416002 |
| sparse_64_96_0.1_0.1.dag        | 7708.056393             | 7714.071378 | 7679.284078 |
| $sparse_64_96_0.1_10.$ dag      | 7406.09116              | 7709.800394 | 7420.112485 |
| sparse_64_96_1_0.1.dag          | 13024.91525             | 13126.52711 | 13001.04038 |
| sparse_64_96_1_10.dag           | 86827.23082             | 82734.33787 | 79845.72172 |
| sparse_8_96_0.1_0.1.dag         | 500.448148              | 500.448148  | 500.448148  |
| $sparse_8_96_0.1_10.$ dag       | 6565.920637             | 6993.819888 | 6600.99684  |
| $sparse_8.96.1.0.1.$ dag        | 4326.779331             | 4333.077497 | 4319.200483 |
| $sparse_8_96_110.$ dag          | 5631.967523             | 6917.341427 | 5524.231074 |
| Total                           | 1162381.582             | 1181930.813 | 1121448.917 |
| Error                           | $3.64\%$                | 5.39%       | $\Omega$    |
|                                 |                         |             |             |

Tabla 7.2: Resultados algoritmos Bi Objetivo en el objetivo Energía

Después de obtener los resultados se utilizo la prueba estadística no paramétrica de Friedman [Corder and Foreman, 2009] utilizando la herramienta descrita en [Garcia and Herrera, 2008] para validar los resultados con un nivel de significancia $\alpha=0.05$ 

Tabla 7.3: Ranking de los algoritmos en el objetivo  $Makespan$ 

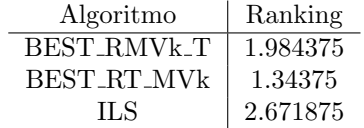

P-value computado por la prueba: 7.39591756282465E-7.

Tabla 7.4: Ranking de los algoritmos en el objetivo Enérgia

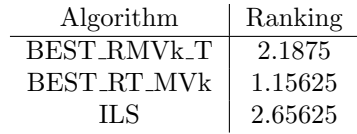

P-value computado por la prueba: 6.581389211390842E-9.

Ambos valores de p-value están por debajo del nivel de significancia 0.05 por lo que se concluye que existen diferencias significativas entre los algoritmos, también se observa como el mejor algoritmo en el ranking es el ILS obteniendo el ranking más alto en ambos objetivos.

## 7.2. Multi Objetivo

El resultado de un algoritmo optimización multiobjetivo es un conjunto de soluciones  $A_1 \in \Omega$ de cardinalidad variable usualmente un Random Non-Dominated Point Set (conjunto de soluciones no dominadas entre si) si comparamos con otro algoritmo de optimización que produce un conjunto de soluciones  $A_2 \in \Omega$  surgen las siguientes interrogantes:

- ¿Cuando podemos decir que  $A_1$  es mejor que  $A_2$   $(A_1 \triangleleft A_2)$ ?
- Si  $A_1$  es mejor ¿que tan mejor es respecto a  $A_2$ ?
- Si  $A_1 \ntriangleleft A_2$  y  $A_1 \ntriangleleft A_2$  ien que aspectos se diferencian y en que cantidad?

De acuerdo ala relación de dominancia en conjuntos de aproximación en [Zitzler et al., 2002]  $(A_1 \triangleleft A_2)$  Si y solo si todas las soluciones en  $A_2$  son dominadas por alguna en  $A_1$  y  $A_1$  contiene por lo menos una solución que no es dominada por ninguna en  $A_2$ . Cuando esta condición no se cumple y  $A_1 \not\triangleright A_2$  no se puede decir que ninguno de los conjuntos sea mejor que el otro, pero se pueden observar propiedades deseables como la diversidad de las soluciones o la cardinalidad del conjunto, para facilitar la comparación conjuntos de soluciones se hace uso de los indicadores de calidad multiobjetivo.

#### 7.2.1. Indicadores de Calidad

Los indicadores de calidad multiobjetivo son aceptados por la comunidad científica como referencia del desempeño de un algoritmo frente a otro, sin embargo existen muchos los cuales cuantifican diferentes propiedades deseables en los algoritmos multiobjetivo y su elección e uso no es trivial.

Existen dos ramas principales de indicadores de calidad multiobjetivo los unarios y los binarios, los unarios son indicadores de calidad que se le pueden aplicar a un conjunto de aproximación sin depender de otro para su comparación tienen la desventaja de que requieren previamente conocer el espacio de soluciones o estimarlo, detalles como el verdadero frente de Pareto  $PF_{true}$  o sus limites superiores e inferiores deben ser previamente conocidos. Los binarios requieren la comparación de 2 conjuntos por ejemplo cuantas soluciones del conjunto  $A_1$  son dominadas por el conjunto  $A_2$  y viceversa, su desventaja radica en que la comparación solo puede ser entre 2 conjuntos y no múltiples al mismo tiempo.

Los indicadores de calidad utilizados en este trabajo de tesis son unarios, se utilizo el paquete estadístico libre R con la librería mco.

#### Hypervolume

El Hypervolume  $[A_{\text{uger}}]$  et al., 2009, Yang and Ding, 2007 también conocido como S-metric [Naujoks and Beume, 2005] es uno de los indicadores de calidad m´as usados en MO, representa el volumen del espacio n-dimensional dominado por las soluciones en el conjunto de referencia  $A$  esto en un valor único unario conocido como Hypervolume y es una propiedad deseable que este se maximize.

El hypervolume de A es medido de acuerdo a un punto de referencia  $ref$  usualmente el anti optimo global es decir una solución x tal que es dominada por todas las soluciones  $\in \Omega$ , la selecci´on del punto de referencia sigue siendo un problema abierto por lo cual se aconseja tomar el peor valor conocido en cada objetivo como ref y agregarle la unidad [Naujoks and Beume, 2005] como se muestra en la Figura Tal 7.1.

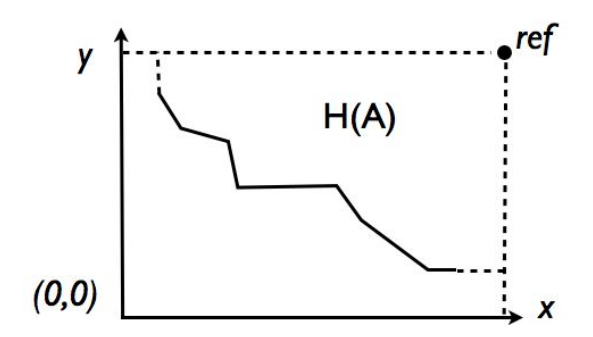

Figura 7.1: Hypervolume para problema de minimizacion de 2 objetivos

Existen diversos algoritmos para calcular el hypervolume como en [Auger et al., 2009], [Yang and Ding, 2007], [Naujoks and Beume, 2005] también esta probado que el calculo del hypervolume es NP-hard [Bringmann and Friedrich, 2009].

#### Generational Distance

La Generational Distance es un indicador de convergencia del algoritmo, representa la distancia entre el frente encontrado A y el  $PF_{true}$  y se define en [Veldhuizen and Lamont, 1998] como:

$$
GD = \frac{\sqrt{\sum_{i=1}^{n} d_i^2}}{n} \tag{7.1}
$$

Donde n es el número de puntos en el frente encontrado  $PF_{current}$  en la generación actual y  $d_i$  es la distancia euclidiana del punto i al punto más cercano en el  $PF_{true}$ , una GD de 0 nos indica que el algoritmo ha encontrado puntos en el verdadero frente de pareto.

#### Generalized Spread

Generalized Spread es una extensión de la metrica de diversidad Spread en [Veldhuizen and Lamont, 2000] la cual calcula la distancia entre soluciones consecutivas, esto solo funciona para problemas con 2 objetivos, se propuso una extención de esta metrica en [Zhou et al., 2006] calculando la distancia de un punto a su vecino más cercano.

$$
GS(PF_{current}, PF_{true}) = \frac{\sum_{i=1}^{m} d(e_i, PF_{current}) + \sum_{X \in PF_{true}} |d(X, PF_{current}) - \overline{d}|}{\sum_{i=1}^{m} d(e_i, PF_{current}) + |PF_{true}|\overline{d}} \tag{7.2}
$$

Donde  $\{e_1, e_2, \ldots, e_m\}$  son m soluciones extremas en  $PF_{true}$  y

$$
d(X, PF_{current}) = \min_{Y \in PF_{current}, Y \neq X} ||F(X) - F(Y)||^2
$$
\n(7.3)

$$
\overline{d} = \frac{1}{|S^*|} \sum_{X \in S^*} d(X, S) \tag{7.4}
$$

Si las soluciones en  $PF_{current}$  están bien distribuidas e incluyen las soluciones extremas entonces GS=0.

#### 7.2.2. Resultados

,

La Tabla 7.5 concentra los resultados de los algoritmos multi-objetivo: NSGA2, NSGA2 Memetico, PLS\_RMVk\_T y PLS\_RT\_MVk; Evaluados con los indicadores de calidad multiobjetivo: Hypervolume (H), Generational Distance (GD), Generalized Spread (GS).

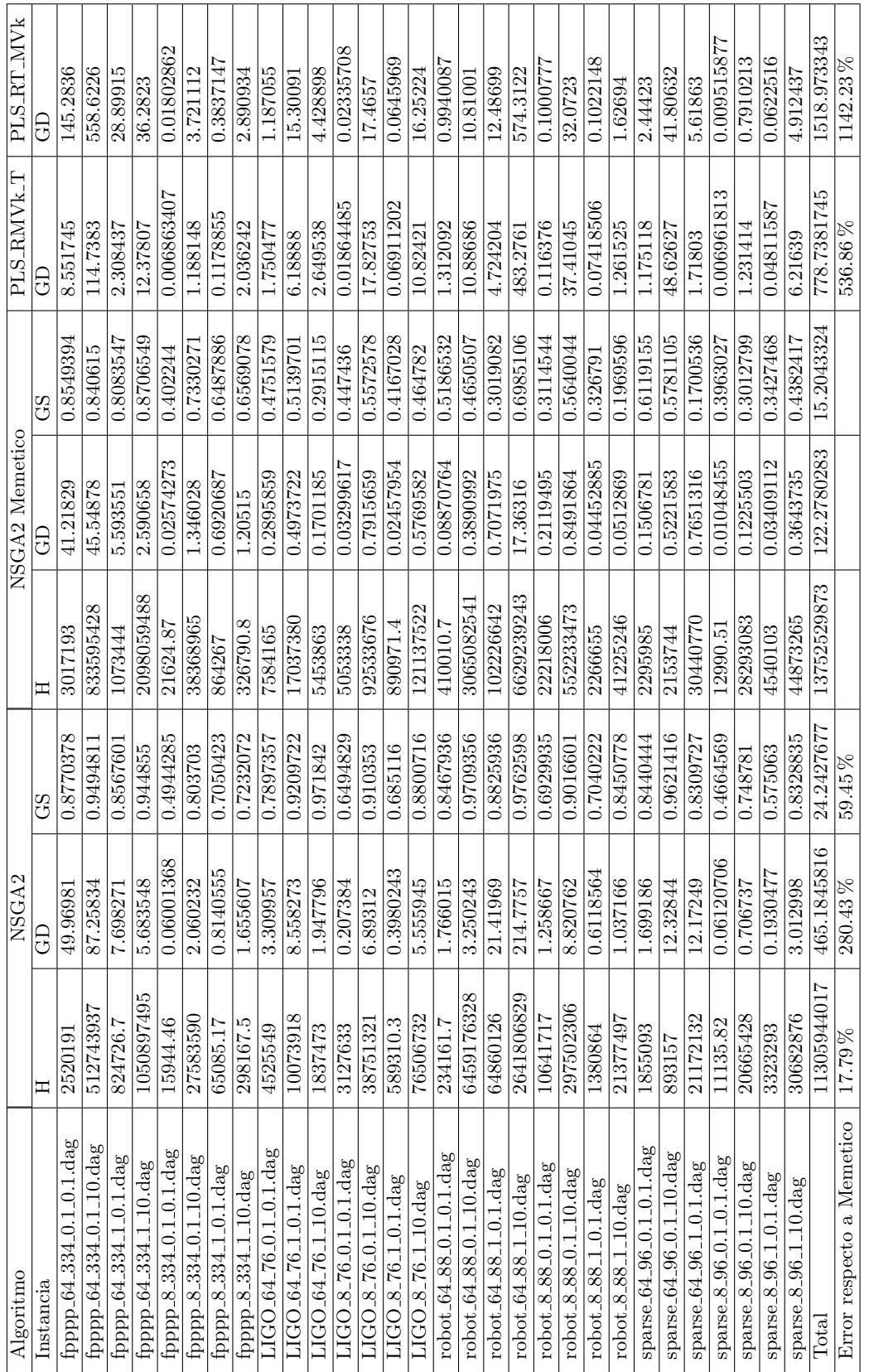

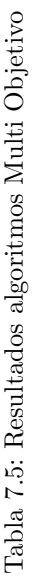

| Algoritmo       | Indicador de Calidad  | total       | Error    |
|-----------------|-----------------------|-------------|----------|
|                 | Hypervolume           | 11305944017 | 17.79%   |
| NSGA2           | Generational Distance | 465.1845816 | 280.43%  |
|                 | Generalized Spread    | 24.2427677  | 59.45%   |
|                 | Hypervolume           | 13752529873 |          |
| NSGA2 Memetico  | Generational Distance | 122.2780283 |          |
|                 | Generalized Spread    | 15.2043324  |          |
| PLS BEST_RMVk_T | Generational Distance | 778.7381745 | 536.86%  |
| PLS BEST_RT_MVk | Generational Distance | 1518.973343 | 1142.23% |

Tabla 7.6: Resumen Resultados MO

Las Pareto Local Search PLS RMVk T y PLS RT MVk no fueron medidas en hypervolume y generalized spread debido al bajo número de soluciones que manejan encontrando en muchas ocaciones una sola solución no dominada; debido a que inicializan con una sola solución candidata, mientras que el NSGA2 y su versión memetico utilizan una población fija.

Las Pareto Local Search son posiblemente sensibles a la utilización de una población de soluciones tan pequeña a consecuencia de su criterio de aceptación por dominancia, esta forma de navegación del espacio de soluciones afecta el desempeño de estos algoritmos produciendo el peor resultado.

La combinación del NSGA2 Memetico produce una mejora de 17.79% en hypervolume, 280.43 % en generational distance, y 59.45 % en generalized spread respecto al NSGA2, estos resultados estan concentrados en la Tabla 7.6

Para validar estos resultados se utilizo la prueba estadisctica de Mann U Whitney también conocida como prueba de Wilcoxon [Oja, 2008], para un 95 % se rechaza la hypotesis nula  $H_o$ que las diferencias entre los algoritmos no son significativas cuando el p-value es menor o igual a 0.05.

Se Observa que ambas Pareto Local Search implementadas son equivalentes, mientras que el NSGA2 es significativamente diferente al NSGA2 Memetico en los indicadores de calidad de Generational Distance y Generalized Spread Ver Tabla 7.7, sin embargo en hypervolume no lo es; posiblemente por que ambos algoritmos utilizan la misma cantidad de individuos en la poblaci´on afectando el area de dominancia que tienen en el espacio de soluciones.

| <i>Algoritmos</i>                                               | Indicador de Calidad   Wilcoxon p-value $ H_0 $ rechazada |                  |    |
|-----------------------------------------------------------------|-----------------------------------------------------------|------------------|----|
|                                                                 | Hypervolume                                               | $ 0.4404\rangle$ | No |
| INSGA2 VS NSGA2 Memetico                                        | Generational Distance 0.0002269                           |                  | Si |
|                                                                 | Generalized Spread   1.727e-08                            |                  | Si |
| PLS_BEST_RT_MVk_VS_PLS_BEST_RMVk_T Generational_Distance 0.4853 |                                                           |                  | No |

Tabla 7.7: Resultados MO prueba estadistica de Wilcoxon

# Capítulo 8

# Conclusiones y trabajos futuros

## 8.1. Conclusiones

Los resultados de este este proyecto de investigación cumplieron suficientemente con los objetivos planteados inicialmente. Aun cuando los objetivo solo consideraban el desarrollo de Búsquedas Locales Mono y Bi Objetivo, ademas de estas se implementaron métodos de solución Metaheurística para evaluar dichas estrategias. En esta sección se describen las contribuciones cient´ıficas m´as relevantes, las publicaciones y los trabajos futuros identificados en el proyecto.

## 8.2. Contribuciones científicas

#### 8.2.1. Búsquedas Locales Mono Objetivo

En este trabajo se proponen 3 B´usquedas Locales que permiten minimizar el makespan. Las estrategias de búsqueda evaluadas son: *first* derecha e izquierda, Improve derecha e izquierda y best . Las evaluaciones experimentales realizadas muestran que las dos primeras estrategias son las más eficientes. estas estrategias se evaluaron en el contexto de una Metaheurística de Búsqueda Local Iterada. (Ver capítulo 5).

#### 8.2.2. Métodos de solución Mono-Objetivo

En este contexto se propone un método de solución basado en la Metaheurística de Búsqueda Local Iterada. Este método de solución se utilizó para evaluar las estrategias de Búsqueda Local Mono-Objetivo propuestas (Ver capítulo 5)

#### 8.2.3. Búsquedas Locales Bi Objetivo

En este contexto se aportan 2 Búsquedas Locales Bi Objetivo: BEST\_RMVk\_T y BEST\_RT\_MVk. Estas estregias permiten optimizar el makespan y la energía, asignandole mayor prioridad al makespan. Actualmente se estan incorporando en un método de solución Metaheurístico como consecuencia de que su evaluación independiente muestra que tienen un alto desempeño. (Ver Capítulo 6)

#### 8.2.4. Búsquedas Local de Pareto

En este contexto se contribuye con 2 Búsquedas Locales Multi-objetivo que permiten optimizar simultaneamente el *makespan* y la energía. Las estrategías se evaluaron de manera independiente, y muestra un desempeño altamente sensible a el tamaño de la población de soluciones. (Ver Capítulo 6)

#### 8.2.5. Métodos de solución Multi-Objetivo

En este ambito se propone un método de solución basado en NSGA-II que incorpora Búsquedas Locales. Los resultados experimentales muestran que el desempeño de este algoritmo supera al algoritmo generado con la estrategia tradicional de NSGA-II. (Ver capítulo  $6$ )

## 8.3. Publicaciones

Resultados parciales de este proyecto de investigación se han publicado en foros científicos. Una lista de las publicaciones generadas es la siguiente:

- On the energy optimization for precedence constrained applications using local search algorithms on the 2012 International Conference on High Performance Computing & Simulation in Madrid (HPCS 2012), Johnatan E. Pecero, Héctor Joaquín Fraire Huacuja, Pascal Bouvry, Aurelio Alejandro Santiago Pineda, Mario César López Locés, Juan Javier González Barbosa [Pecero et al., 2012].
- Algoritmos exactos de calendarización de tareas para programas paralelos en sistemas de procesamiento heterogéneos en el VI Encuentro de investigadores en el Instituto Tecnológico de Ciudad Madero (ITCM), Aurelio Alejandro Santiago Pineda, Miguel Angel Ramiro ´ Zuñiga, Héctor Joaquín Fraire Huacuja [Pineda et al., ]

## 8.4. Trabajos futuros

Algunos de los trabajos futuros con los que se puede continuar esta investigación son los siguientes:

- Evaluar experimentalmente el NSGA2 con crowding distance sin normalizar contra el propuesto.
- Comparar las Metaheurísticas implementadas contra otras para el problema sin idle.
- Evaluar experimentalmente el NSGA2 Memetico con Búsqueda Local solo en hijos contra el propuesto.

# **Bibliografía**

- [Abraham Duarte Muñoz, 2010] Abraham Duarte Muñoz, Juan José Pantrigo Fernández, M. G. C. (2010). Metaheurísticas. Universidad Rey Juan Carlos.
- [Andrei et al., 2007] Andrei, A., Eles, P., Peng, Z., Schmitz, M., and Al-Hashimi, B. M. (2007). Designing Embedded Processors. Springer.
- [Auger et al., 2009] Auger, A., Bader, J., Brockhoff, D., and Zitzler, E. (2009). Theory of the hypervolume indicator: Optimal  $\mu$ -distributions and the choice of the reference point. In In Foundations of Genetic Algorithms (FOGA 2009). ACM.
- [Baskiyar and Palli, 2006] Baskiyar, S. and Palli, K. (2006). Low power scheduling of dags to minimize finish times. In Robert, Y., Parashar, M., Badrinath, R., and Prasanna, V., editors, High Performance Computing - HiPC 2006, volume 4297 of Lecture Notes in Computer Science, pages 353–362. Springer Berlin / Heidelberg.
- [Basseur et al., ] Basseur, M., Seynhaeve, F., and Talbi, E.-G. Path relinking in pareto multiobjective genetic algorithms.
- [Bringmann and Friedrich, 2009] Bringmann, K. and Friedrich, T. (2009). Approximating the least hypervolume contributor: Np-hard in general, but fast in practice. In Ehrgott, M., Fonseca, C., Gandibleux, X., Hao, J.-K., and Sevaux, M., editors, Evolutionary Multi-Criterion Optimization, volume 5467 of Lecture Notes in Computer Science, pages 6–20. Springer Berlin / Heidelberg.
- [Coello, 1996] Coello, C. A. C. (1996). An Empirical Study Of Evolutionary Techniques For Multiobjective Optimization In Engineering Design. PhD thesis, Tulane University.
- [Corder and Foreman, 2009] Corder, G. W. and Foreman, D. I. (2009). Nonparametric Statistics for Non-Statisticians: A Step-by-Step Approach. New Jersey: Wiley.
- [Deb, 2001] Deb, K. (2001). Multi-objective optimization using evolutionary algorithms. Wiley-Interscience series in systems and optimization. John Wiley & Sons.
- [Deb et al., 2000] Deb, K., Agrawal, S., Pratap, A., and Meyarivan, T. (2000). A fast elitist nondominated sorting genetic algorithm for multi-objective optimization: Nsga-ii. In Proceedings of the 6th International Conference on Parallel Problem Solving from Nature, volume 1917 of Lecture Notes in Computer Science, Berlin, Heidelberg. Springer.
- [Duarte et al., 2006] Duarte, A., Laguna, M., and Martí, R. (2006). Tabu search for the linear ordering problem with cumulative costs. Computational Optimization and Applications, pages 1–19.
- [Garcia and Herrera, 2008] Garcia, S. and Herrera, F. (2008). An extension on "statistical comparisons of classifiers over multiple data sets"for all pairwise comparisons. Journal of Machine Learning Research, 9:2677–2694.
- [Garey et al., 1979] Garey, M. R., Johnson, D. S., and Others (1979). Computers and Intractability: A Guide to the Theory of NP-completeness. WH freeman San Francisco.
- [Guzek, 2010] Guzek, M. (2010). Performance and energy optimization by a multi-objective evolutionary algorithm in large-scale distributed systems. Master's thesis, University of Southampton, UK.
- [Guzek et al., 2010] Guzek, M., Pecero, J. E., Dorronsoro, B., and Bouvry, P. (2010). A cellular genetic algorithm for scheduling applications and energy-aware communication optimization. In International Conference on High Performance Computing & Simulation (HPCS), pages 241–248.
- [Haluk Topcuoglu, 2002] Haluk Topcuoglu, Salim Hariri, M.-Y. W. (2002). Performanceeffective and low-complexity task scheduling for heterogeneous computing. IEEE Transactions on Parallel and Distributed Systems, pages 260–274.
- [Ilavarasan and Thambidurai, 2007] Ilavarasan, E. and Thambidurai, P. (2007). Low complexity performance effective task scheduling algorithm for heterogeneous computing environments. Journal of Computer Sciences, 3(2):94–103.
- [Kang et al., 2011] Kang, Q., He, H., and Song, H. (2011). Task assignment in heterogeneous computing systems using an effective iterated greedy allgorithm. The journal of Systems and Software, 84:985–992.
- [Kelly and Osman, 1996] Kelly, J. P. and Osman, I. H. (1996). Meta-Heuristics: Theory and Applications. Kluwer Academic Publishers Norwell, MA, USA.
- [Kim et al., 2007] Kim, S. C., Lee, S., and Hahm, J. (2007). Push-pull deterministic searchbased dag scheduling for heterogeneous cluster systems. IEEE Transactions On Parallel And Distribuited Systems, 18(11):1489–1502.
- [Kumar and Manimaran, 2005] Kumar, G. S. A. and Manimaran, G. (2005). An intra-task DVS algorithm exploiting path probabilities for real-time systems. Real-Time embedded Technology and Applications Symposium (RTAS 05), pages 1–4.
- [Lee and Zomaya, 2009a] Lee, Y. C. and Zomaya, A. Y. (2009a). Minimizing energy consumption for precedence-constrained applications using dynamic voltage scaling. In Proc. of the 2009 9th IEEE/ACM International Symposium on Cluster Computing and the Grid, CCGRID '09, pages 92–99, Washington, DC, USA. IEEE Computer Society.
- [Lee and Zomaya, 2009b] Lee, Y. C. and Zomaya, A. Y. (2009b). On effective slack reclamation in task scheduling for energy reduction. JIPS, 5(4):175–186.
- [Lee and Zomaya, 2011] Lee, Y. C. and Zomaya, A. Y. (2011). Energy conscious scheduling for distributed computing systems under different operating conditions. IEEE Trans. Parallel Distrib. Syst., 22:1374–1381.
- [Liefooghe et al., 2011] Liefooghe, A., Humeau, J., Mesmoudi, S., Jourdan, L., and Talbi, E.- G. (2011). On dominance-based multiobjective local search: design, implementation and experimental analysis on scheduling and traveling salesman problems.
- [Mateusz et al., 2010] Mateusz, G., E., P. J., Bernabe, D., Pascal, B., and U, K. S. (2010). High performance computing and simulation (hpcs), 2010 international conference on. 0:241–248.
- [Mezmaz et al., 2010] Mezmaz, M., Lee, Y. C., Melab, N., Talbi, E.-G., and Zomaya, A. (2010). A bi-objective hybrid genetic algorithm to minimize energy consumption and makespan for precedence-constrained applications using dynamic voltage scaling. In Evolutionary Computation (CEC), 2010 IEEE Congress on, pages 1 –8, Barcelona, Spain. IEEE.
- [Naujoks and Beume, 2005] Naujoks, B. and Beume, N. (2005). Multi-objective optimisation using s-metric selection: Application to three-dimensional solution spaces. In In CEC'2005, pages 1282–1289. Press.
- [Nicholson, 2007] Nicholson, T. A. J. (2007). Optimization in industry: Optimization techniques. Aldine.
- [Oja, 2008] Oja, H. (2008). Nonparametric statistics with applications to science and engineering by paul h. kvam, brani vidakovic. International Statistical Review, 76(1):150–151.
- [Osyczka, 1984] Osyczka, A. (1984). Multicriterion Optimization in Engineering with FORTRAN Programs. Ellis Horwood Ltd.
- [Papadimitriou and Yannakakis, 1988] Papadimitriou, C. and Yannakakis, M. (1988). Towards an architecture-independent analysis of parallel algorithms. In Proceedings of the twentieth annual ACM symposium on Theory of computing, STOC '88, pages 510–513, New York, NY, USA. ACM.
- [Pecero et al., 2012] Pecero, J., Huacuja, H., Bouvry, P., Pineda, A., Loces, M., and Barbosa, J. (2012). On the energy optimization for precedence constrained applications using local search algorithms. In High Performance Computing and Simulation (HPCS), 2012 International Conference on, pages 133 –139.
- [Pecero et al., 2010] Pecero, J. E., Bouvry, P., and Barrios, C. J. (2010). Low energy and high performance scheduling on scalable computing systems. In Latin-American Conference on High Performance Computing, pages 1–8.
- [Pecero et al., 2011] Pecero, J. E., Bouvry, P., Fraire Huacuja, H. J., and Khan, S. U. (2011). A multi-objective grasp algorithm for joint optimization of energy consumption and schedule length of precedence-constrained applications. In Cloud and Green Computing (CGC 2011), 2010 IEEE International Conference on, Sydney,Australia. IEEE CS Press. To appear.
- [Pedersen and Goldberg, 2004] Pedersen, G. K. M. and Goldberg, D. E. (2004). Dynamic uniform scaling for multiobjective genetic algorithms.
- [Pineda et al., ] Pineda, A. A. S., Angel Ramiro Zúñiga, M., and Huacuja, H. J. F. Algoritmos exactos de calendarización de tareas para programas paralelos en sistemas de procesamiento heterogeneos.
- [Polya, 1971] Polya, G. (1971). How to solve it: A new aspect of mathematical method. Princeton University Press Princeton, NJ.
- [Ranganathan, 2010] Ranganathan, P. (2010). Recipe for Efficiency: Principles of Power-Aware Computing. Communications of the ACM, pages 1–17.
- [Reeves, 1993] Reeves, C. R. (1993). Modern heuristic techniques for combinatorial problems. John Wiley & Sons, Inc. New York, NY, USA.
- [Sinnen, 2007] Sinnen, O. (2007). Task scheduling for parallel systems. Wiley-Interscience.
- [Sipser, 2006] Sipser, M. (2006). Introduction to the Theory of Computation, 2nd Edition. Course Technology PTR.
- [Srinivas and Deb, 1995] Srinivas, N. and Deb, K. (1995). Multiobjective function optimization using nondominated sorting genetic algorithms. Evolutionary Computation.
- [Ullman, 1975] Ullman, J. D. (1975). Np-complete scheduling problems. J. Comput. Syst. Sci., 10(3):384–393.
- [Veldhuizen and Lamont, 2000] Veldhuizen, D. A. V. and Lamont, G. (2000). On measuring multiobjective evolutionary algorithm performance. In In 2000 Congress on Evolutionary Computation, pages 204–211. press.
- [Veldhuizen and Lamont, 1998] Veldhuizen, D. A. V. and Lamont, G. B. (1998). Evolutionary computation and convergence to a pareto front. In Stanford University, California, pages 221–228. Morgan Kaufmann.
- [Wang et al., 2010] Wang, L., von Laszewski, G., Dayal, J., and Wang, F. (2010). Towards energy aware scheduling for precedence constrained parallel tasks in a cluster with dvfs. In Cluster, Cloud and Grid Computing (CCGrid), 2010 10th IEEE/ACM International Conference on, pages 368 –377.
- [Wu et al., 2001] Wu, M.-Y., Shu, W., and Gu, J. (2001). Efficient local search for dag scheduling. IEEE Transactions On Parallel And Distribuited Systems, 12(6):617–627.
- [Yang and Ding, 2007] Yang, Q. and Ding, S. (2007). Novel algorithm to calculate hypervolume indicator of pareto approximation set. CoRR, pages –1–1.
- [Zhou et al., 2006] Zhou, A., Jin, Y., Zhang, Q., Sendhoff, B., and Tsang, E. (2006). Combining model-based and genetics-based offspring generation for multi-objective optimization using a convergence criterion. In in Proceedings of the Congress on Evolutionary Computation (CEC, pages 3234–3241. IEEE Press.
- [Zitzler et al., 2002] Zitzler, E., Laumanns, M., Thiele, L., Fonseca, C. M., and da Fonseca, V. G. (2002). Why quality assessment of multiobjective optimizers is difficult. In Langdon, W. B., Cantú-Paz, E., Mathias, K. E., Roy, R., Davis, D., Poli, R., Balakrishnan, K., Honavar, V., Rudolph, G., Wegener, J., Bull, L., Potter, M. A., Schultz, A. C., Miller, J. F., Burke, E. K., and Jonoska, N., editors, GECCO, pages 666–674. Morgan Kaufmann.